#### Municipio de Poncitlán, Jalisco

#### Acta de entrega- recepción administración 2018-2021 A 2021-2024.

(Jefatura de

En el Municipio de Poncitlán siendo las 14 horas con 30 minutos del día 06 de Octubre del 2021, estando debidamente constituido en las Instalaciones que ocupa la dirección de Patrimonio ubicadas en la de Poncitlán, en calle  $E_{mi}$  lis  $C_{\alpha y \alpha n 2q 4154}$  colonia  $C_{\alpha n} + r_0$ cumplimiento por los artículos 3 fracción II, fracción 22, y 25, 26, y demás aplicables de la ley de entrega y recepción del Estado de Jalisco y sus Municipios, así como los artículos 2 fracción 1,9, 15, y 23 de su reglamento, y del artículo 79 fracción V, VII Y VIII de la Ley General de Responsabilidades Administrativas, se realiza la presente acta de entrega-recepción, estando presente Victoviano Jacobo baltazaven su carácter del servidor público saliente quien hace entrega del cargo de jefatura de Patrimonio y en este acto entrega al que estaba a su cargo, y área, Edcardo Castellanos loza. Quien es la persona designada para que esté al frente de esta dirección, quienes se identifican con credencial de elector el INE, con número de elector) de folio (clave expedida por , siendo del primero como autoridad saliente, y que <u>SJIÈDŠOT OD OEÖ U ÁVID OEÁJOEŠOEÓ ÜCENNEM S</u>

manifiesta tener su domicilio en la finca marcada con el número **Las de la** de la localidad/ o Municipio Poncitlan calle **dù sa de dù victor de la contrata de la contrata de la contrata de la contrata de la contrata de la contrata de la contrata de la contrata de la contrata de la contrata de la contrata de la contrata de la contrata d** GJÊ ČO OD AVA UČIV ČE V , y manifiestan folio de autoridad entrante **GEOSO O OBJUÁGÁJOSOFO U OBJ** domicilio la calle en SU tener , en todo acto el Lic. José Pancitlan, Jal Alfredo Rodríguez de alba, Contralor Municipal estuvo presente quien se identifica con credencial expedida por este Municipio de Poncitlán y manifiesta tener su domicilio en **GÉOSO @GEOLAFI AJOSOEJULI** 

ÜÒØÒÜÒÞÔ@FJK GÖUT @GOUAUGEUV@WSCEU GJÉŐŠŒKÓÁÖÖÁÓŠÓŐVUÜ

CONTRALORIA MUNICIPAL DEL H. AYUNTAMIENTO DE PONCITLAN, JAL.

 $b - 1$ 

# H. AYUNTAMIENTO DE PONCITLAN, JALISCO.

**ORGANIGRAMA** 

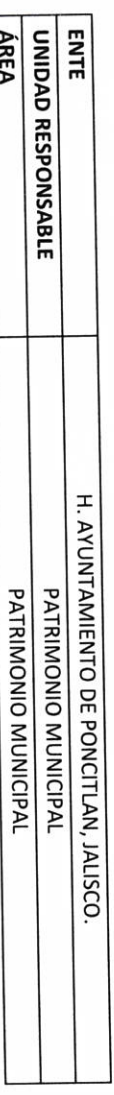

AUTORIDAD ENTRANTE PONCITLÁN K. **SECRETARIA CRNERAL DESPACEDS OF**<br>RESPONSES OF COOR OF SEACHERSHIPS<br>ERRARGEREA<br>REMARCEREA SIMONEWAY<br>BE MUSICALLY &<br>BE MUSICALLY BE 2009 02:30 MW 2009 ma in numerico<br>Normano C.E. MUJER OSCANIGRAMADELH. AYUNTAMENTO DE PONCITLAN, JALISCO  $\label{eq:1}$ WARRANTE WE WANTED NEW CONSTRUCTION & **CONTRACTOR SECTIONS** CONTRACTORES  $\begin{aligned} \mathcal{H}^{(0)}(X) &= \mathcal{H}^{(0)}(X) \end{aligned}$ **ADJUNTAR ORGANIGRAMA DEBIDAMENTE VALIDADO ENTERNAMENT** LIC.JOSE ALFREDO RODRIGUEZ DE ALBA  $\begin{tabular}{|c|c|} \hline & 084889 & \textbf{148} & \textbf{159} \\ \hline 100 & 0.0000 & 0.00000 & 0.00000 & 0.00000 \\ \hline 100 & 0.0000 & 0.00000 & 0.00000 & 0.00000 & 0.00000 \\ \hline \end{tabular}$  $\begin{tabular}{|c|c|} \hline & \multicolumn{3}{|c|}{\multicolumn{3}{|c|}{\multicolumn{3}{|c|}{\multicolumn{3}{|c|}{\multicolumn{3}{|c|}{\multicolumn{3}{|c|}{\multicolumn{3}{|c|}{\multicolumn{3}{|c|}{\multicolumn{3}{|c|}{\multicolumn{3}{|c|}{\multicolumn{3}{|c|}{\multicolumn{3}{|c|}{\multicolumn{3}{|c|}{\multicolumn{3}{|c|}{\multicolumn{3}{|c|}{\multicolumn{3}{|c|}{\multicolumn{3}{|c|}{\multicolumn{3}{|c|}{\multicolumn{3$ **CONTRALOR MUNICIPAL** *PRESIDENTE* **PENDINATION**  $\begin{bmatrix} \text{spacuum} \\ \text{spacuum} \\ \text{spacuum} \end{bmatrix}$  $\label{eq:conformal} \begin{pmatrix} \text{GPECEWSE} & \text{SPESEWSE} \\ \text{SPECEWSE} & \text{SSEWSESES} \\ \end{pmatrix}.$ **HINKTING DE AURO**<br>VALUMBRADO PARRIEDO танисически компания.<br>Помогласни компания  $\begin{bmatrix} 0 & 0 & 0 \\ 0 & 0 & 0 \\ 0 & 0 & 0 \\ 0 & 0 & 0 \\ 0 & 0 & 0 \\ 0 & 0 & 0 \\ 0 & 0 & 0 \\ 0 & 0 & 0 \\ 0 & 0 & 0 \\ 0 & 0 & 0 \\ 0 & 0 & 0 \\ 0 & 0 & 0 \\ 0 & 0 & 0 \\ 0 & 0 & 0 \\ 0 & 0 & 0 & 0 \\ 0 & 0 & 0 & 0 \\ 0 & 0 & 0 & 0 \\ 0 & 0 & 0 & 0 & 0 \\ 0 & 0 & 0 & 0 & 0 \\ 0 & 0 & 0 & 0 & 0 \\ 0 & 0 &$  $\begin{array}{c} \textbf{GSEPSESESE} \\ \textbf{10} \textbf{ WSEPESESEED} \end{array}$  $\begin{array}{ll} \textbf{3.533} & \textbf{3.66} \\ \textbf{3.67} & \textbf{3.67} \\ \textbf{3.75} & \textbf{3.67} \\ \textbf{3.75} & \textbf{3.75} \\ \textbf{3.86} & \textbf{3.75} \\ \textbf{3.87} & \textbf{3.87} \\ \textbf{3.87} & \textbf{3.87} \\ \textbf{3.87} & \textbf{3.87} \\ \textbf{3.87} & \textbf{3.87} \\ \textbf{3.87} & \textbf{3.87} \\ \textbf{3.87} & \text$  $\begin{array}{c} 0.393389876 \\ 30.9633733880 \end{array}$ NPACINA 28 ROOM PORTCATORIES **SARE SERVICE CRAX**  $\begin{bmatrix} \text{vacuum system} \\ \text{vacuum system} \end{bmatrix}$  $\frac{\text{POMACM}}{\text{POMACM}} \sum_{i=1}^{N} \frac{1}{2} \sum_{i=1}^{N} \frac{1}{2} \sum_{i=1}^{N} \frac{1}{2} \sum_{i=1}^{N} \frac{1}{2} \sum_{i=1}^{N} \frac{1}{2} \sum_{i=1}^{N} \frac{1}{2} \sum_{i=1}^{N} \frac{1}{2} \sum_{i=1}^{N} \frac{1}{2} \sum_{i=1}^{N} \frac{1}{2} \sum_{i=1}^{N} \frac{1}{2} \sum_{i=1}^{N} \frac{1}{2} \sum_{i=1}^{N} \frac{1}{$ **CHRANGERS** маковного к 3000<br>Податка во теолета LIC. VICTORIANO JACOBO BALTAZAR  $r_{\rm YM}$  $\begin{tabular}{|c|c|} \hline & \multicolumn{3}{|c|}{\textbf{S}} & \multicolumn{3}{|c|}{\textbf{S}} & \multicolumn{3}{|c|}{\textbf{S}} & \multicolumn{3}{|c|}{\textbf{S}} & \multicolumn{3}{|c|}{\textbf{S}} & \multicolumn{3}{|c|}{\textbf{S}} & \multicolumn{3}{|c|}{\textbf{S}} & \multicolumn{3}{|c|}{\textbf{S}} & \multicolumn{3}{|c|}{\textbf{S}} & \multicolumn{3}{|c|}{\textbf{S}} & \multicolumn{3}{|c|}{\textbf{S}} & \multicolumn{3$  $\begin{array}{ll} \text{whm} & \text{if} & \text{if} & \text$ AUTORIDAD SALIENTE ictoriane  $\frac{1}{2}.\beta$ .

 $b-2$ 

TOTAL DE PLAZAS DE BASE TOTAL DE PLAZAS DE CONFIANZA **EMPLEADO NÚMERO** ă  $\overline{a}$ **VICTORIANO** NOMBRE DEL **BALTAZAR EMPLEADO** JACOBO H. AYUNTAMIENTO DE PONCITLAN, JALISCO. **ENTE NOMBRA**<br>MIENTO **ÁREA** UNIDAD RESPONSABLE DEPARTAMENTO  $\circ$ I JEFE DE MUNICIPAL PATRIMONIO ADSCRIPCIÓN O GYQINN ÁREA DE PLANTILLA DE PERSONAL DE PLAZA cópigo H. AYUNTAMIENTO DE PONCITLAN, JALISCO.  $N/A$ PATRIMONIO MUNICIPAL PATRIMONIO MUNICIPAL BASE / CONFIANZA **CONFIANZA INTEGRADO**  $$11,113$ **SUELDO OBSERVACIONES** 

**AUTORIDAD ENTRANTE** 

LIC.JOSE ALFREDO-RODRIGUEZ DE ALBA **CONTRALOR MUNICIPAL** 

AUTORIDAD SALIENTE iotoriches J.B.

H. AYUNTAMIENTO DE PONCITLAN, JALSCO.

PLANTILLA DE PERSONAL SUPERNUMERARIO

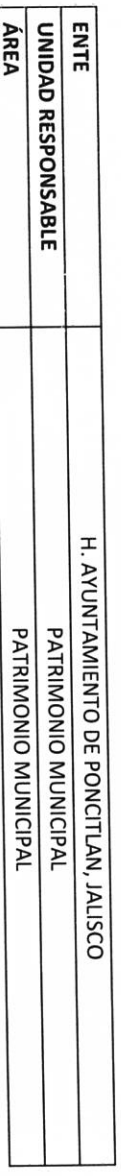

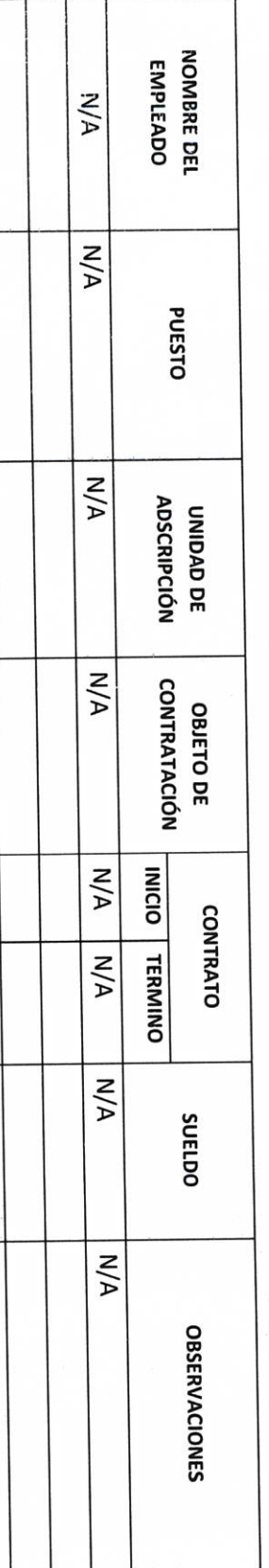

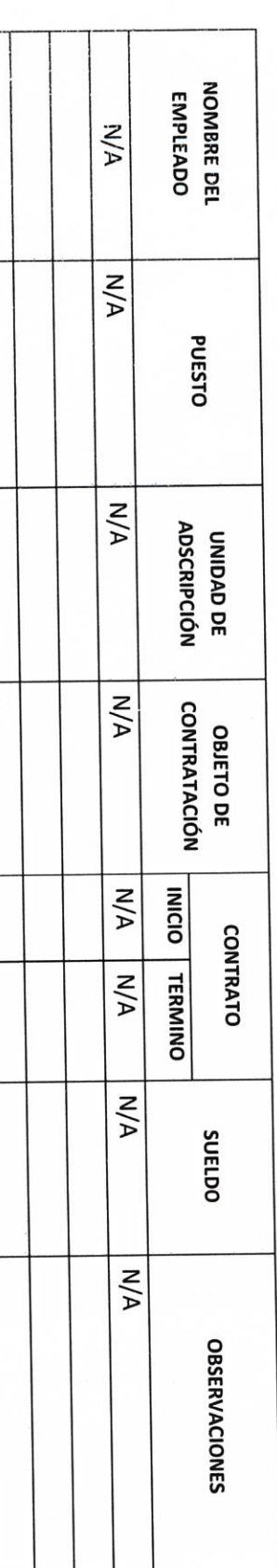

AUTORIDAD ENTRANTE

LIC.JOSE ALFREDO RODRIGUEZ DE ALBA

LIC. VICTORIANO JACOBO BALTAZAR **AUTORIDAD SALIENTE** 

lictoriano J.B.

**CONTRALOR MUNICIPAL** 

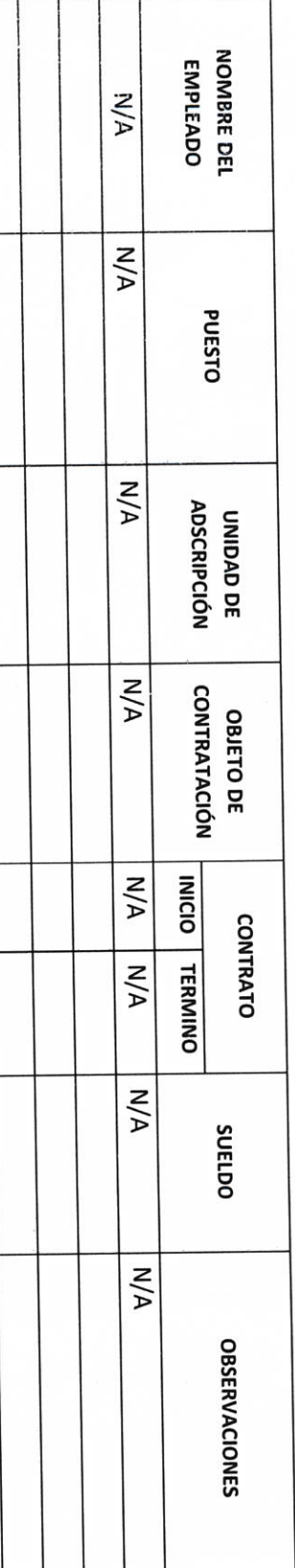

 $b - d$ 

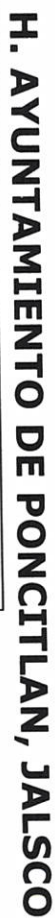

PERSONAL CON LICENCIA

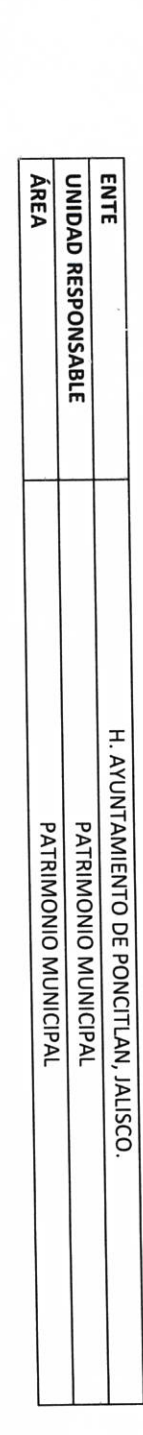

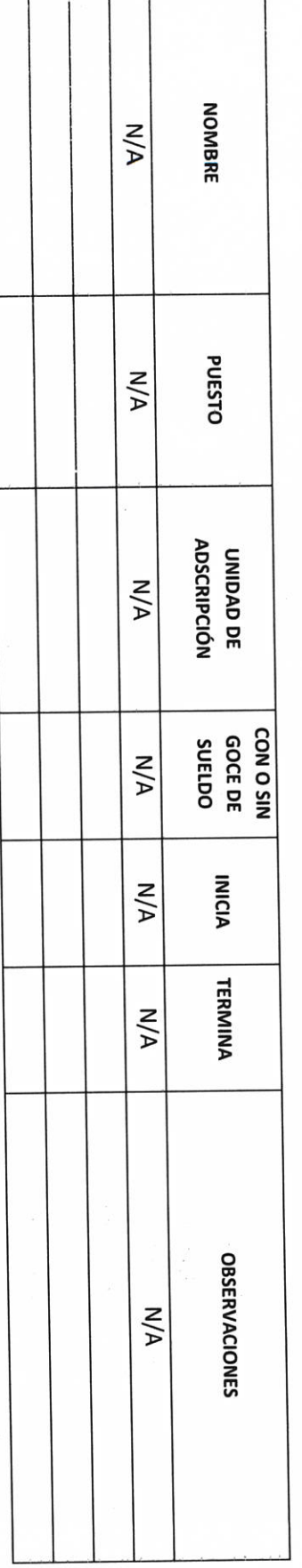

**AUTORIDAD ENTRANTE** 

LIC.JOSE ALFREDO RODRIGUEZ DE ALBA **CONTRALOR MUNICIPAL** of

LIC. VICTORIANO JACOBO BALTAZAR

**AUTORIDAD SALIENTE** 

<u> doriano d.B.</u>

P-5

AUTORIDAD ENTRANTE

CONTRALOR MUNICIPAL N

LIC.JOSE ALFREDO RODRIGUEZ DE ALBA

**AUTORIDAD SALIENTE** <u> tonaice d</u>. B.

AdelacARMEN ABEUNO R **TESTIGO** 

**PESTIGO** 

**II- BIENES Y RECURSOS MATERIALES** 

## P.H. AYUNTAMIENTO DE PONCITLAN, JALSCO.

**INVENTARIOS DE ALMACENES DIVERSOS** 

 $M/A$ No. **CANTIDAD**  $M/A$ **ENTE ÁREA** UNIDAD RESPONSABLE DESCRIPCIÓN DEL ARTÍCULO  $M/A$ H. AYUNTAMIENTO DE PONCITLAN, JALISCO. **PRECIO**  $M/A$ PATRIMONIO MUNICIPAL PATRIMONIO MUNICIPAL **UBICACIÓN**  $M/A$ **RESPONSABLE N/A OBSERVACIONES N/A** 

**AUTORIDAD ENTRANTE** 

**LIC.JOSE ALFREDO RODRIGUEZ DE ALBA CONTRALOR MUNICIPAL** مم

LIC. VICTORIANO JACOBO BALTAZAR **AUTORIDAD SALIENTE** 

Victorieur J.B.

H. AYUNTAMIENTO DE PONCITLAN, JALISCO.

INVENTARIO DE SISTEMAS, PLATAFORMAS DE CÓMPUTO, SOFTWARE, LINEAS TELEFÓNICAS Y REDES.

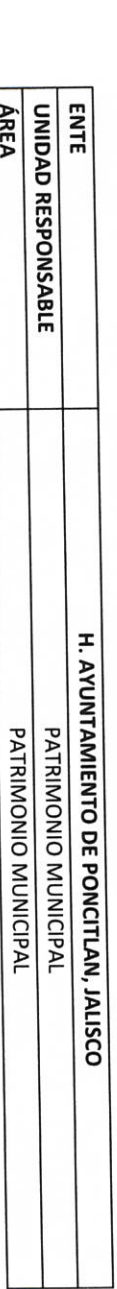

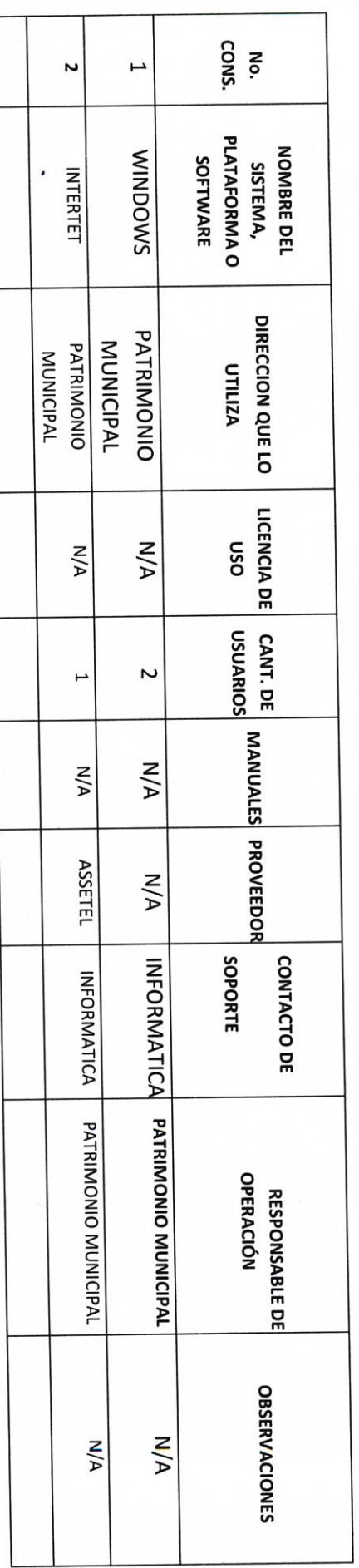

**AUTORIDAD ENTRANTE** 

LIC.JOSE ALFREDO RODRIGUEZ DE ALBA CONTRACTOR MUNICIPAL

LIC. VICTORIANO JACOBO BALTAZAR AUTORIDAD SALIENTE

lictoriano 1.6.

 $P-8$ 

LIC. VICTORIANO JACOBO BALTAZAR

 $\frac{\sqrt{\frac{1}{1}(\mathcal{A}\mathcal{Q})\frac{1}{1}\mathcal{C}\mathcal{A}\mathcal{Q}}}{\text{subonong surface.}}$ 

LIC.JOSE ALFREDO RODRIGUEZ DE ALBA

**CONTRALOR MUNICIPAL** 

AUTORIDAD ENTRANTE

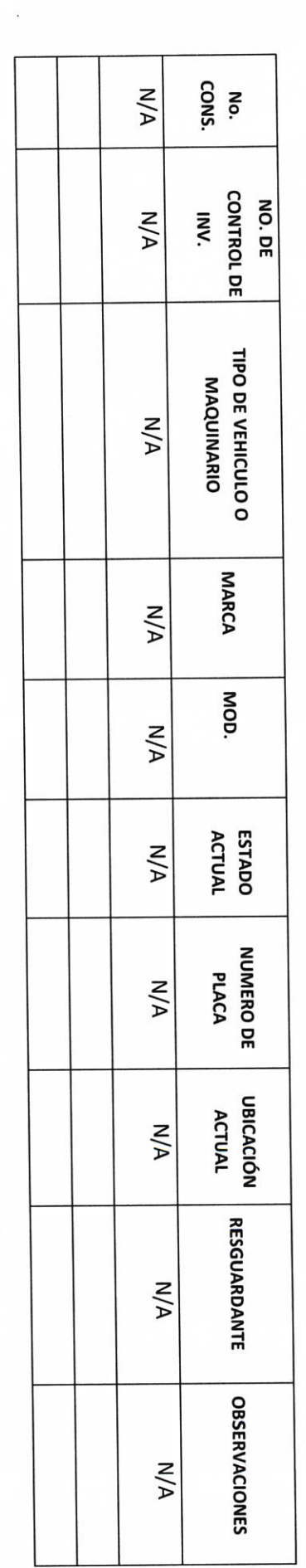

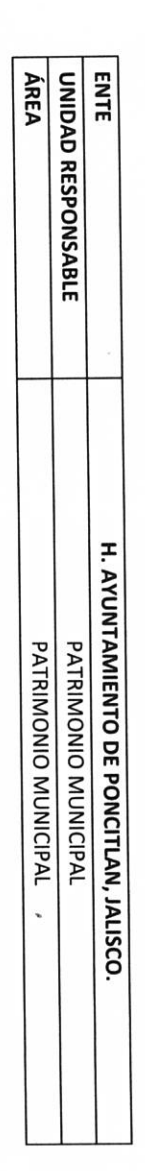

H. AVUNTAMIENTO DE PONCITLAN, JALISCO.

**INVENTARIO DE VEHÍCULOS DE TRANSPORTE Y MAQUINARIA** 

**P-9** 

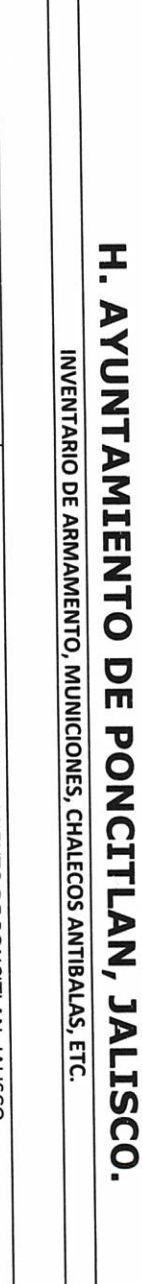

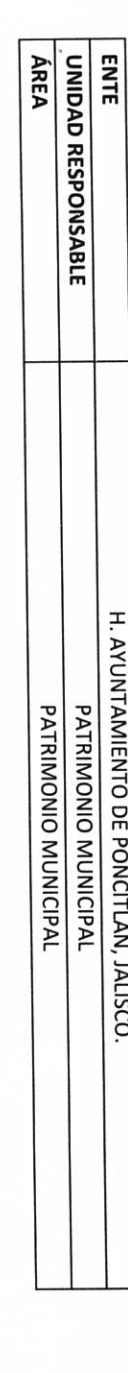

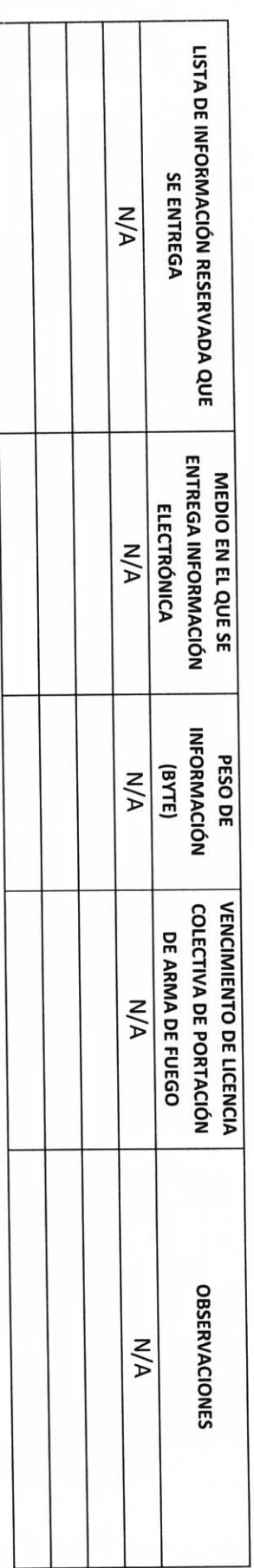

RECIBIÓ Y VERIFICÓ PESO Y ACCESIBILIDAD A LA

INFORMACIÓN ELECTRÓNICA **SI/No** 

AUTORIDAD ENTRANTE

LIC.JOSE ALFREDO RODRIGUEZ DE ALBA **CONTRALOR MUNICIPAL** 

**AUTORIDAD SALIENTE** ictoriano 1.8.

LIC. VICTORIANO JACOBO BALTAZAR

 $0-10$ 

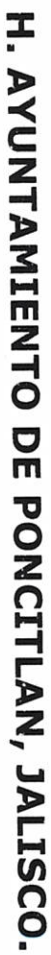

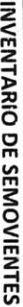

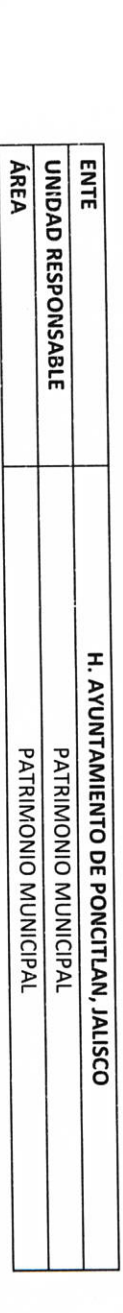

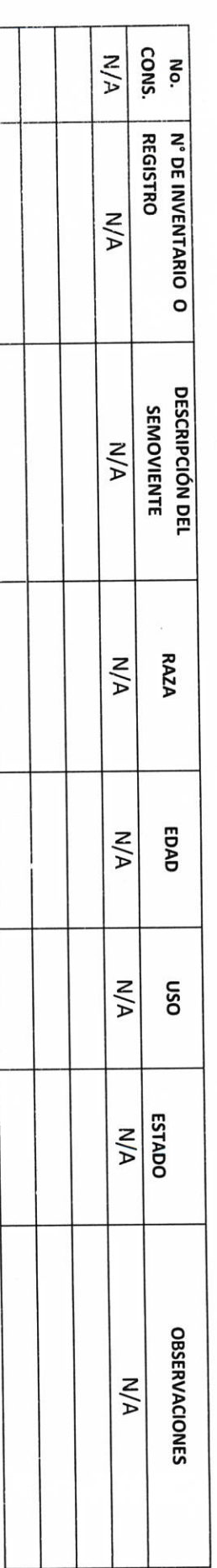

AUTORIDAD ENTRANTE

CONTRA-CORMUNICIPAL

LIC.JOSE ALFREDO RODRIGUEZ DE ALBA

LIC. VICTORIANO JACOBO BALTAZAR

 $\frac{\sqrt{1}c\sqrt{10V\omega L\omega}}{2\omega}$  autoridad saliente

 $P-11$ 

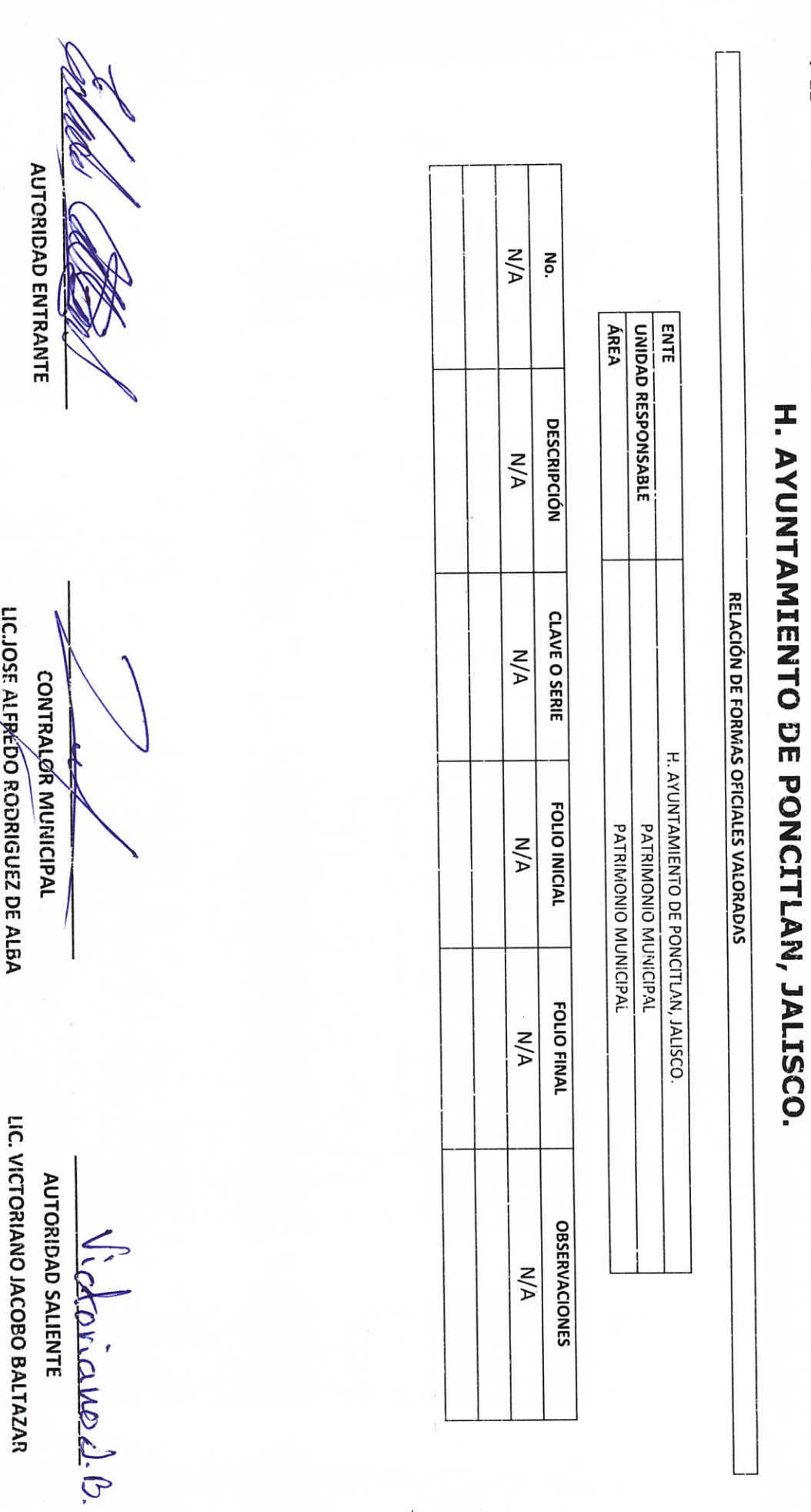

 $b-12$ 

LIC.JOSE ALFRÉDO RODRIGUEZ DE ALBA

RELACIÓN DE SELLOS OFICIALES **IMPRESIÓN DEL SELLO PATRIMONIO**<br>MUNICIPAL<br>MUNICIPAL **ÁREA ENTE** UNIDAD RESPONSABLE Pulvirionio DEPARTAMENTO pora Rearin<br>Jounemes H. AYUNTAMIENTO DE PONCITLAN, JALISCO osn PATRIMONIO MUNICIPAL PATRIMONIO MUNICIPAL director RESGUARDANTE **OBSERVACIONES** 

H. AYUNTAMIENTO DE PONCITLAN, JALISCO.

 $b-13$ 

 $b-15$ **AUTORIDAD ENTRANTE** LIC.JOSE ALFREDO RODRIGUEZ DE ALBA **CONTRALOR MUNICIPAL** LIC. VICTORIANO JACOBO BALTAZAR **AUTORIDAD SALIENTE**  $i$ ctoricuse J.B.

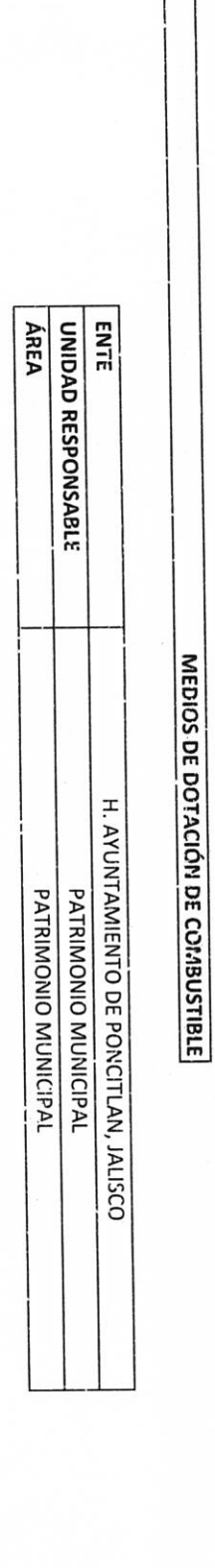

H. AYUNTAMIENTO DE PONCITLAN, JALISCO.

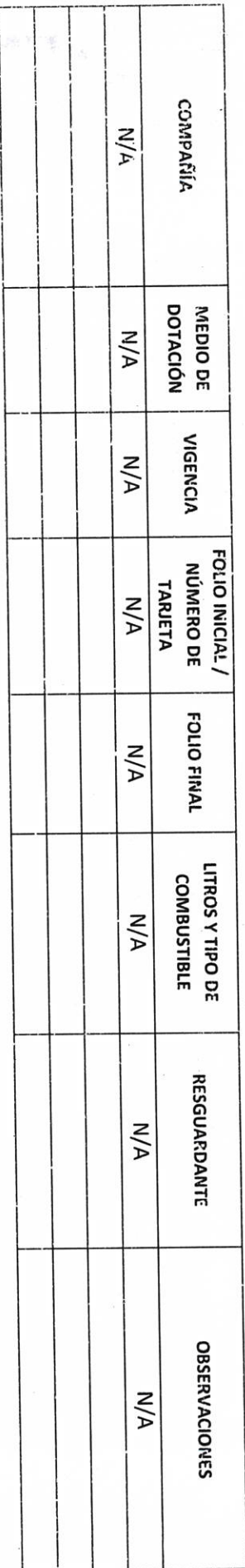

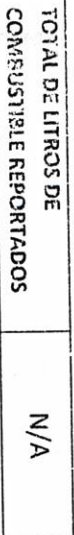

AUTORIDAD ENTRANTE

AUTORIDAD SALIENTE

LIC.JOSE ALFREDO RODRIGUEZ DE ALBA

CONTRALOR MUNICIPAL

LIC. VICTORIANO JACOBO BALTAZAR

lictoriaces 1.B.

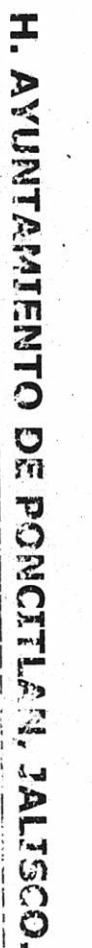

 $\ddot{\cdot}$ 

**RELACIÓN DE DIOMIARIO Y EQUIPO DE CÓMEUTO, PROPIO O EN COMODATO** 

 $\epsilon$ 

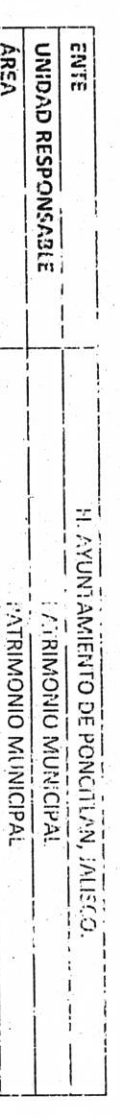

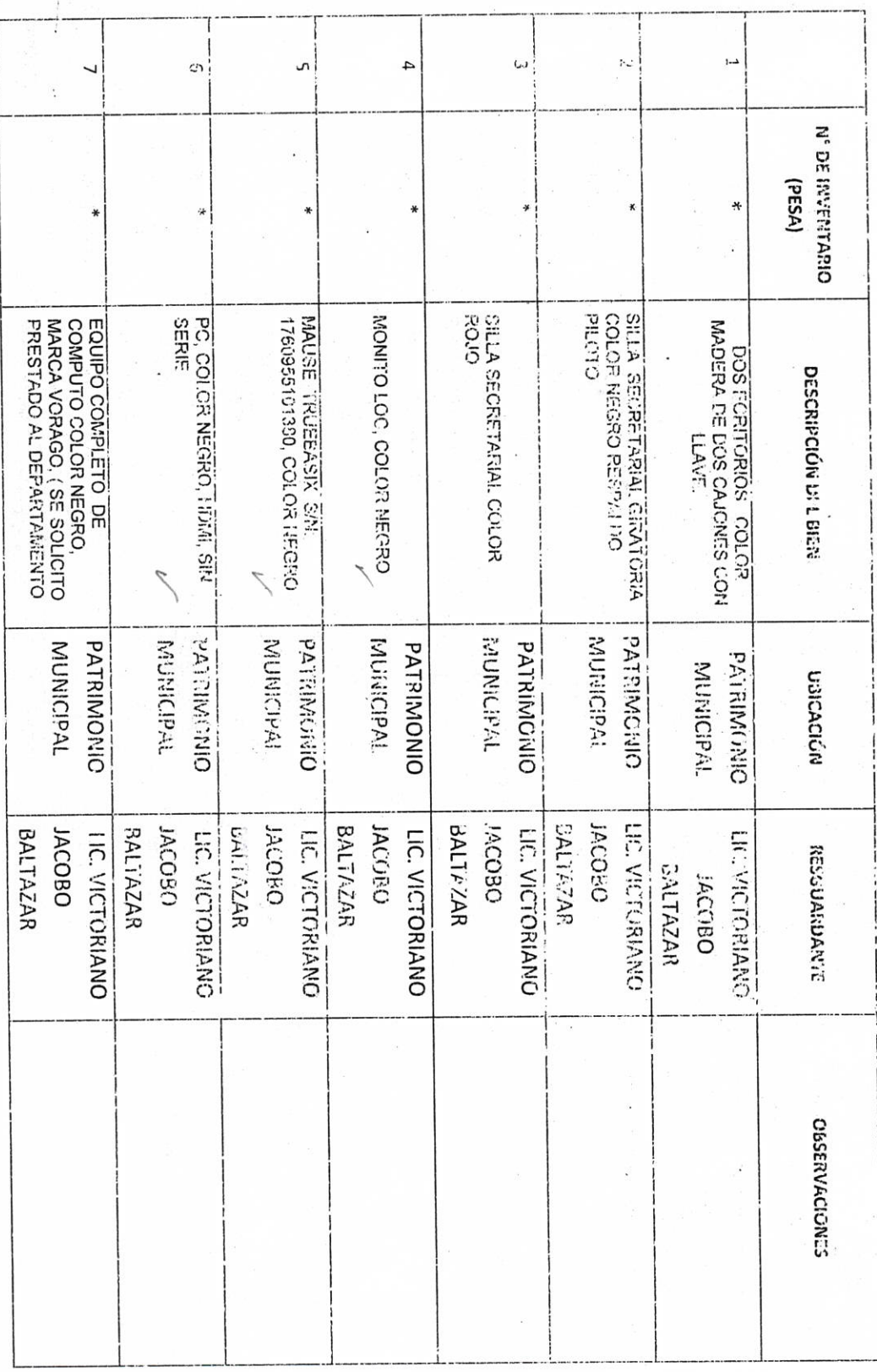

 $\bar{t}$ 

 $\frac{d\hat{\beta}}{d\hat{\beta}}$ 

 $\hat{\boldsymbol{\xi}}$ 

 $\tilde{\omega}$ 

 $\ddot{\phantom{a}}$ 

 $9t-d$ 

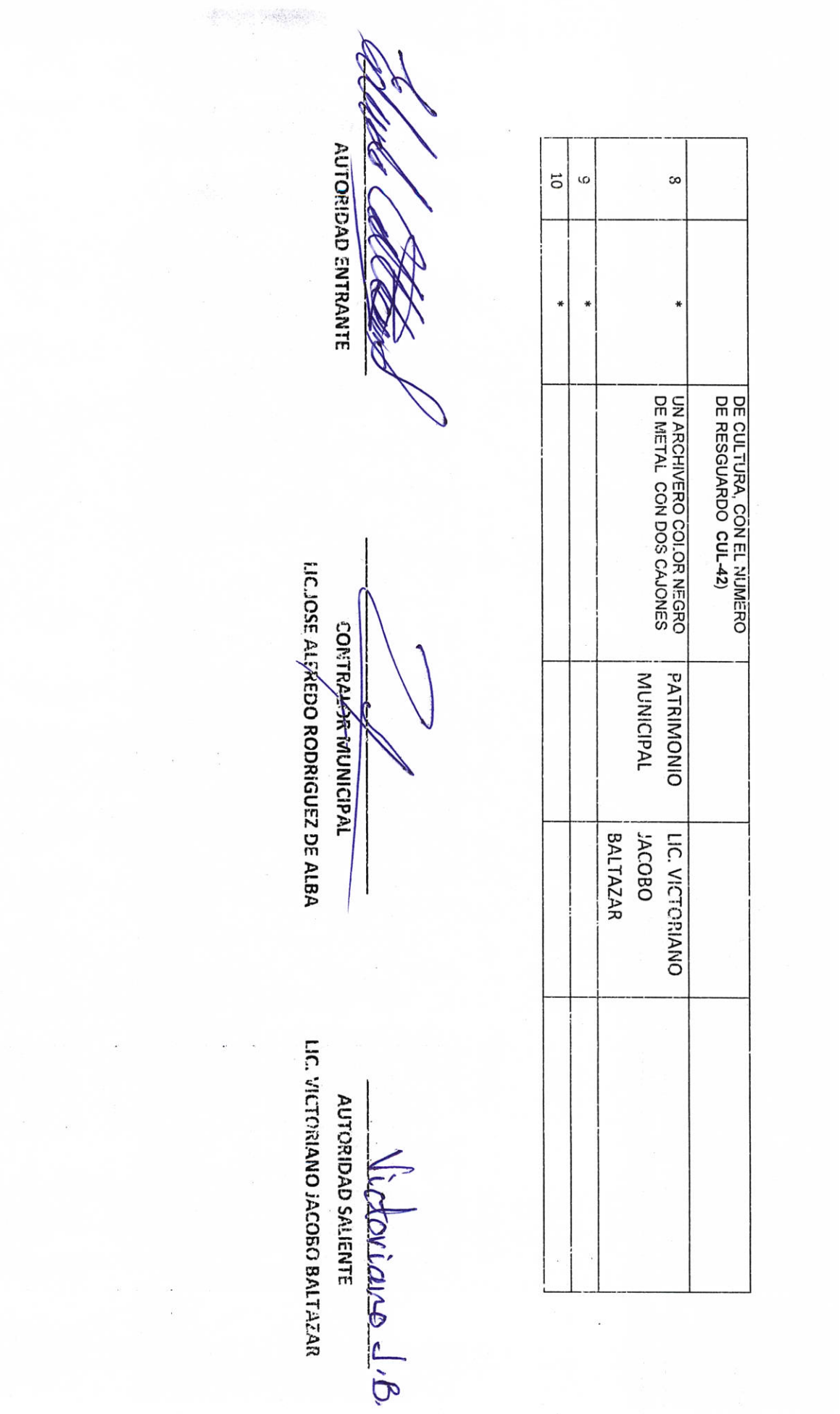

 $5 - 22$ 

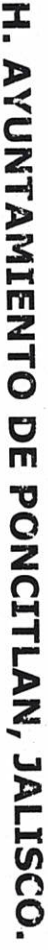

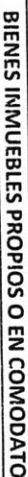

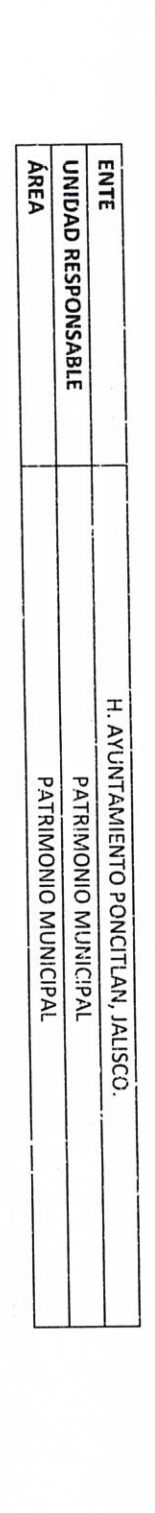

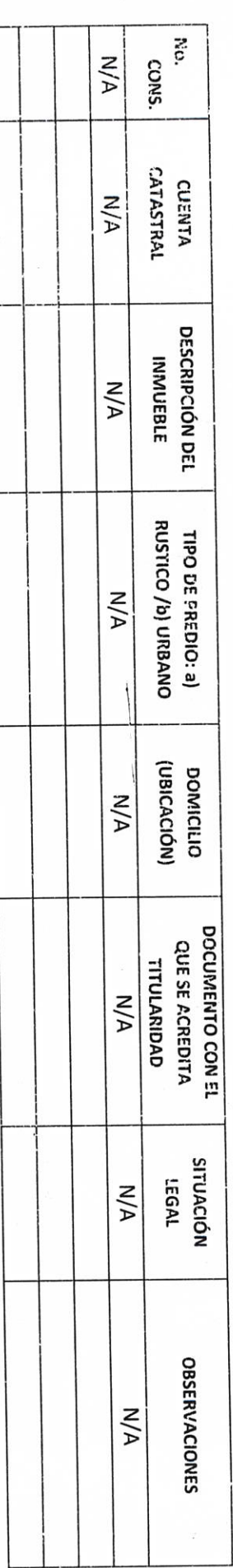

**AÚTORIDAD ENTRANTE** 

١ LIC.JOSE ALFREDO RODRIGUEZ DE ALBA **CONTRALÓR MUNICIPAL**  $\frac{1}{2}$ 

LIC. VICTORIANO JACOBO BALTAZAR AUTORIDAD SALIENTE

lictoriano J.B.

**AUTORIDAD SALIENTE** utoriaus J.B.

LIC. VICTORIANO JACOBO BALTAZAR

**LIC.10SE ALOREDO RODRIGUEZ DE ALBA** 

**CONTRAZOR MUNICIPAL** 

N b

AUTORIDAD ENTRANTE

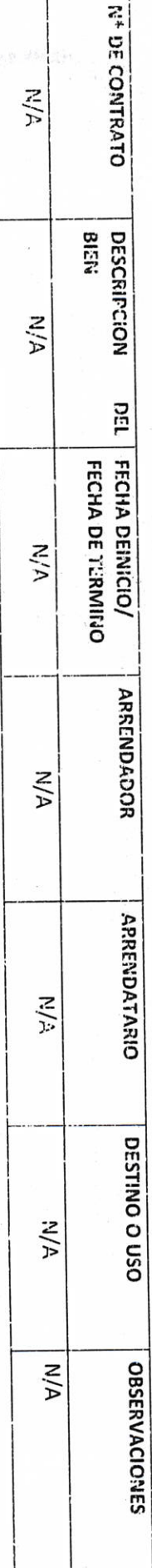

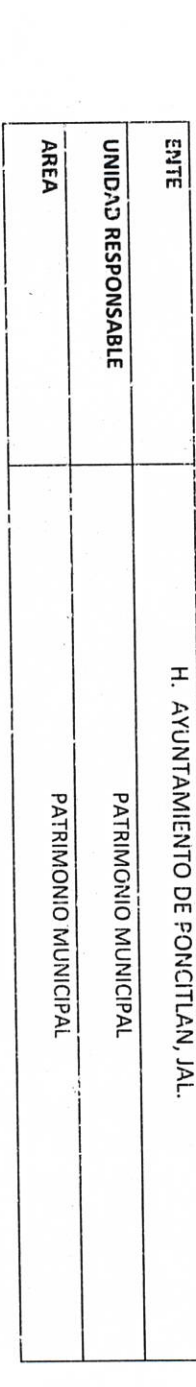

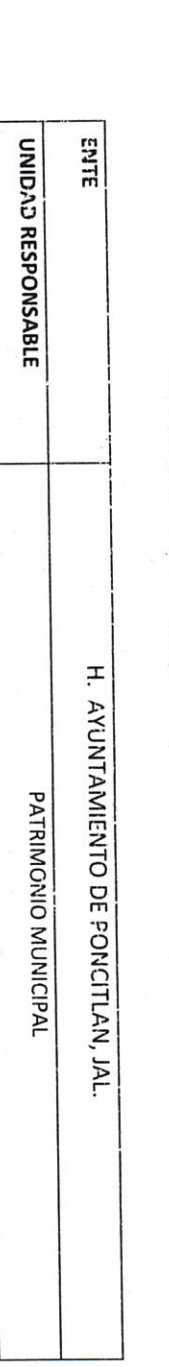

H. AYUNTAMIENTO DE PONCITLAN, JALISCO.

*PIENES MUEBLES O INMUEBLES ARRENDADOS* 

 $P - 23$ 

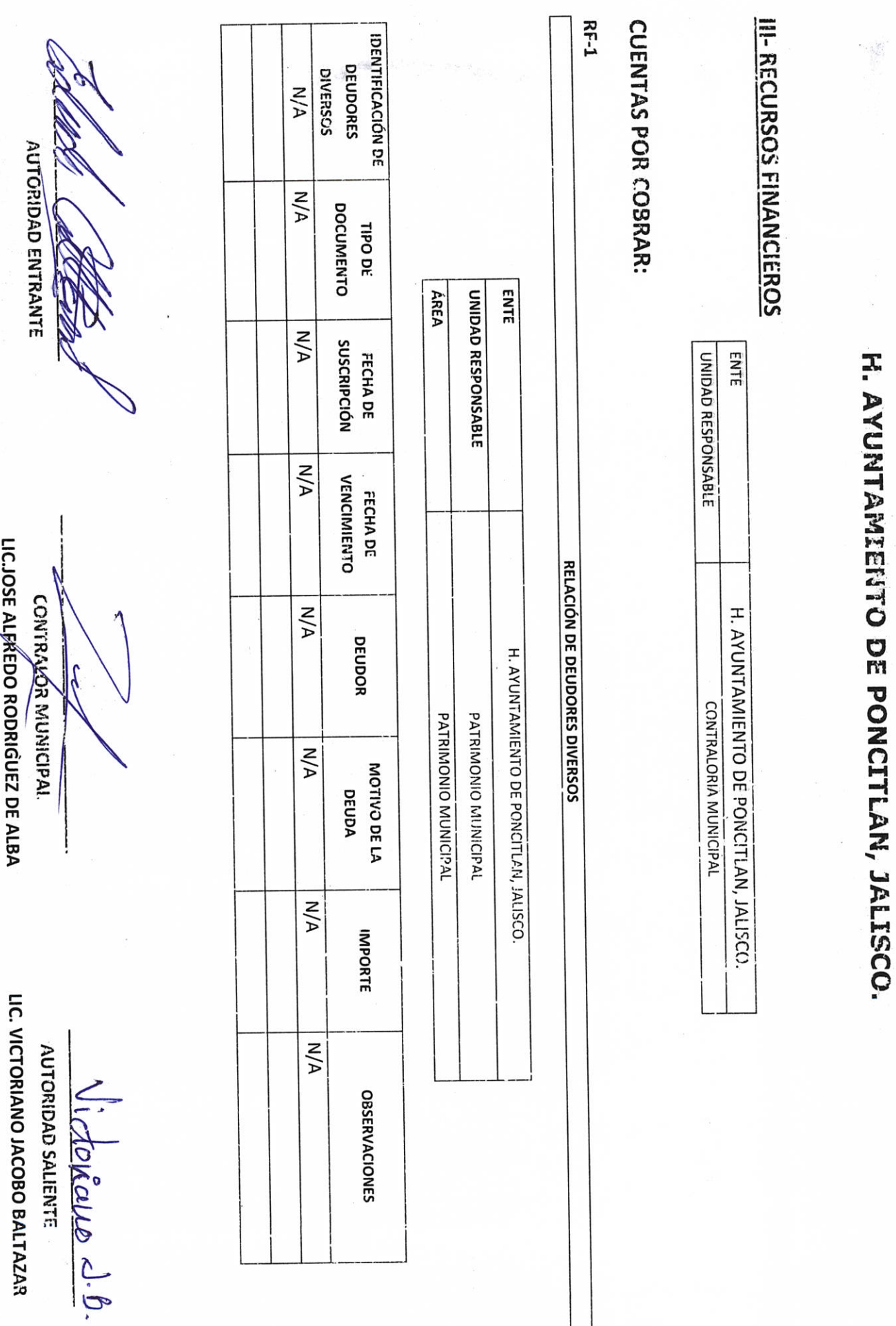

LIC.JOSE ALFREDO RODRIGUEZ DE ALBA

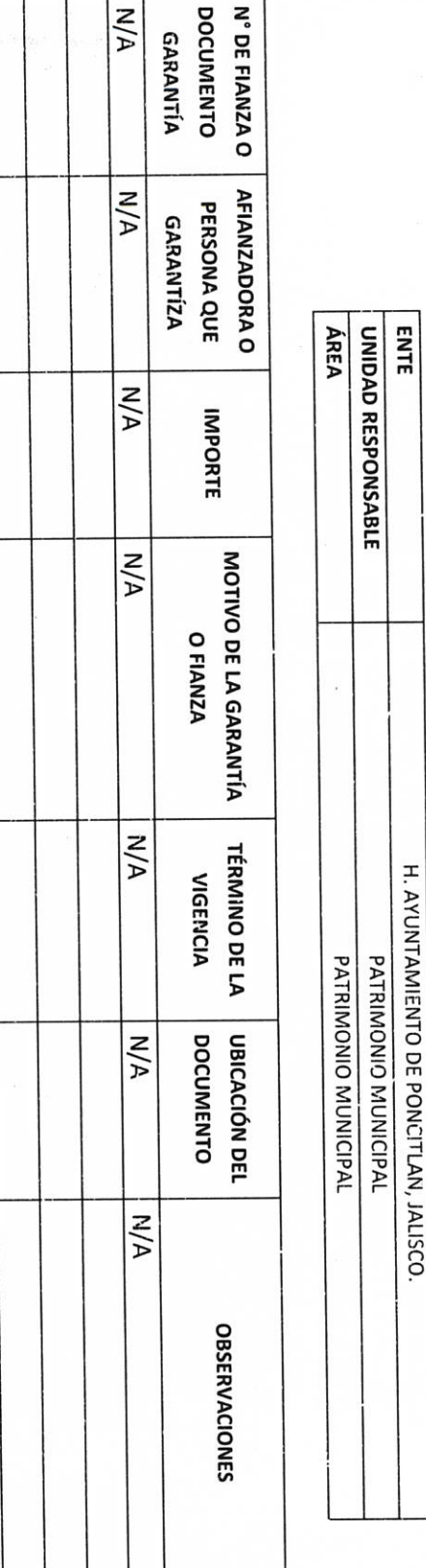

**AUTORIDAD ENTRANTE** 

 $RF-3$ 

**CONTRANDR MUNICIPAL** 

**LIC.JOSE ALFREDO RODRIGUEZ DE ALBA** 

LIC. VICTORIANO JACOBO BALTAZAR AUTORIDAD SALIENTE

lictoriane J.B.

 $55 - 2$ 

H. AYUNTAMIENTO DE PONCITLAN, JALISCO.

GARANTÍAS Y FIANZAS VIGENTES A FAVOR DEL GOBIERNO.

### H. AYUNTAMIENTO DE PONCITLAN, JALISCO.

#### PARTICIPACIONES Y APORTACIONES FEDERALES

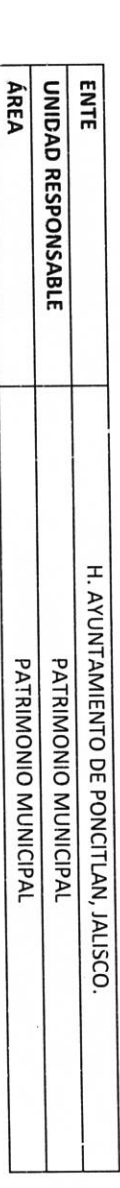

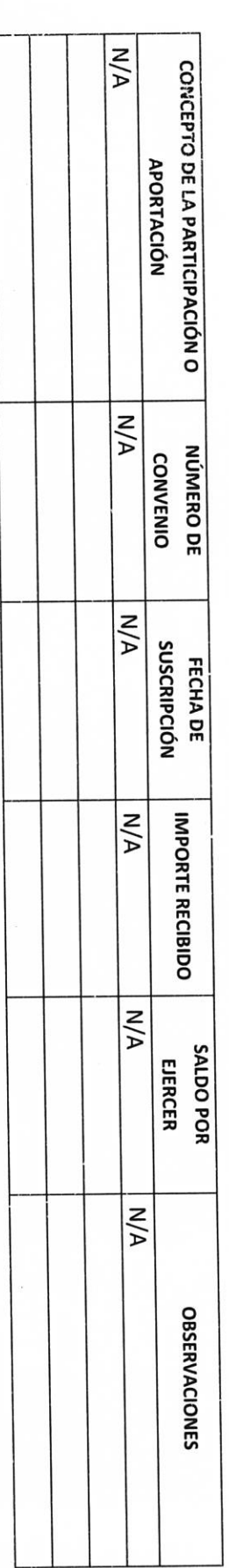

 $\epsilon^{\frac{1}{2}}$ 

AUTORIDAD ENTRANTE

 $\mathcal{L}$ 

LIC. VICTORIANO JACOBO BALTAZAR AUTORIDAD SALIENTE

ictoriane d. B.

LIC.JOSE ALFREDO RODRIGUEZ DE ALBA CONTRAL OB MUNICIPAL

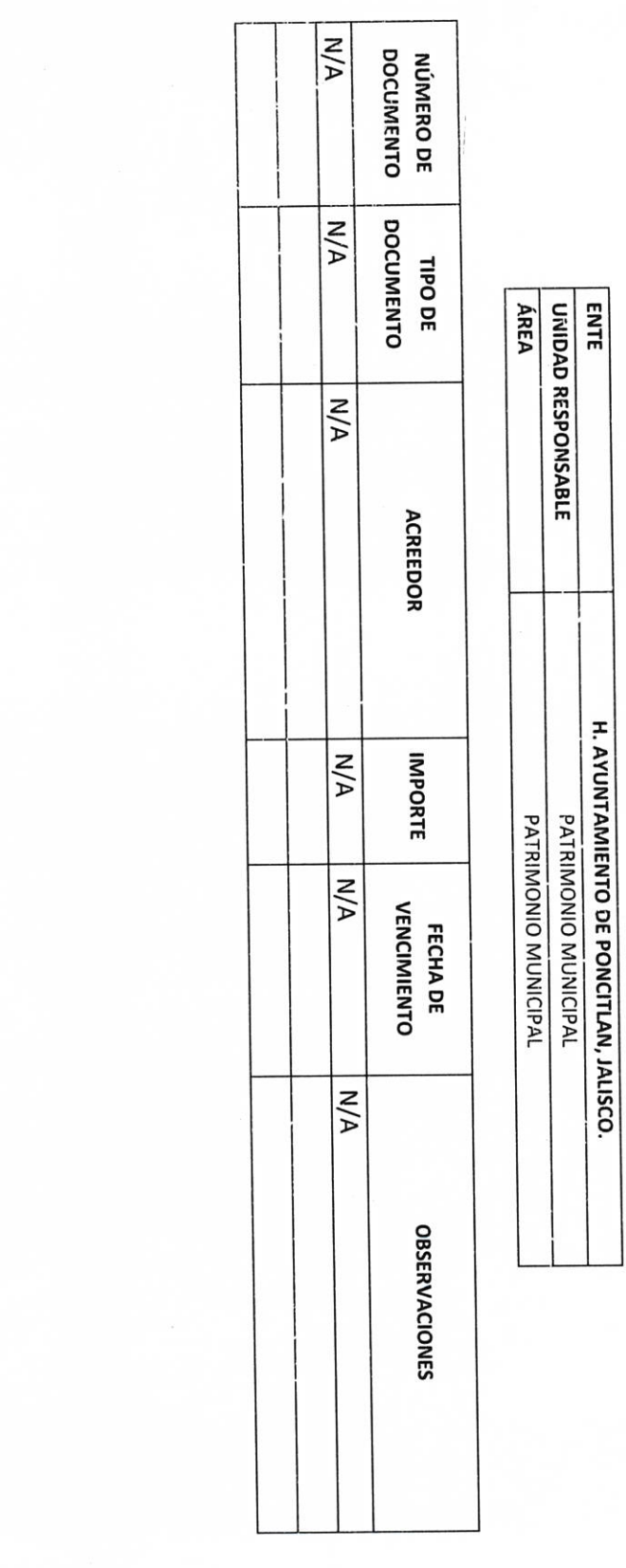

 $RFA$ 

H. AYUNTAMIENTO DE PONCITLAN, JALISCO.

**CUENTAS POR PAGAR** 

AUTORIDAD ENTRANTE

LIC.JOSE ALPREDO RODRIGUEZ DE ALBA **CONTRALOR MUNICIPAL** 

LIC. VICTORIANO JACOBO BALTAZAR AUTORIDAD SALIENTE

 $l$ idoriano d. $e$ .

 $5 - 32$ 

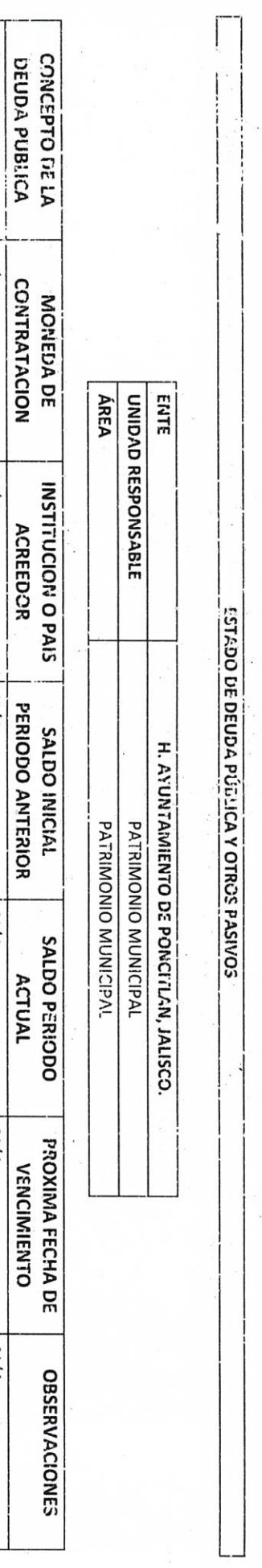

H. AYUNTAMIENTO DE PONCITLAN, JALISCO.

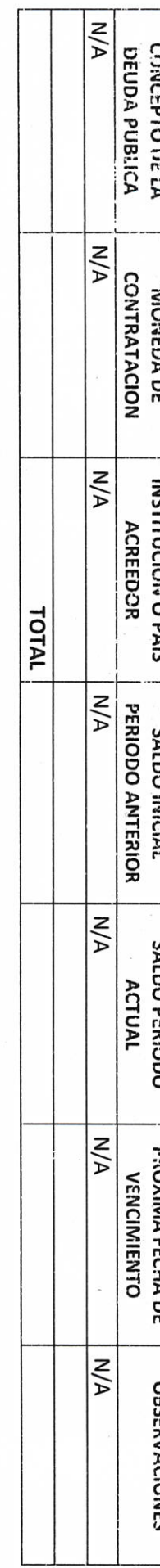

AUTCRIDAD ENTRANTE Ø

LICJOSE ALFREDO RODRIGUEZ DE ALBA CONTRAKÓR MUNICIPAL

LIC. VICTORIANO JACOBO BALTAZAR AUTORIDAD SALIENTE

lictoriano  $J.P.$ 

**RF-6** 

H. AVUNTAMIENTO DE PONCITLAN, JALISCO.

ELLINGS HAMNGERDS CONTABLES 

ENTE UNIDAD RESPONSABLE Н. ЕУUЦТАГЛЕДО ОЕ РОЙСП АМ, У У 15СО. PATRIMONIO MUNICIPAL PATRIMONIO MUNICIPAL

ÁREA

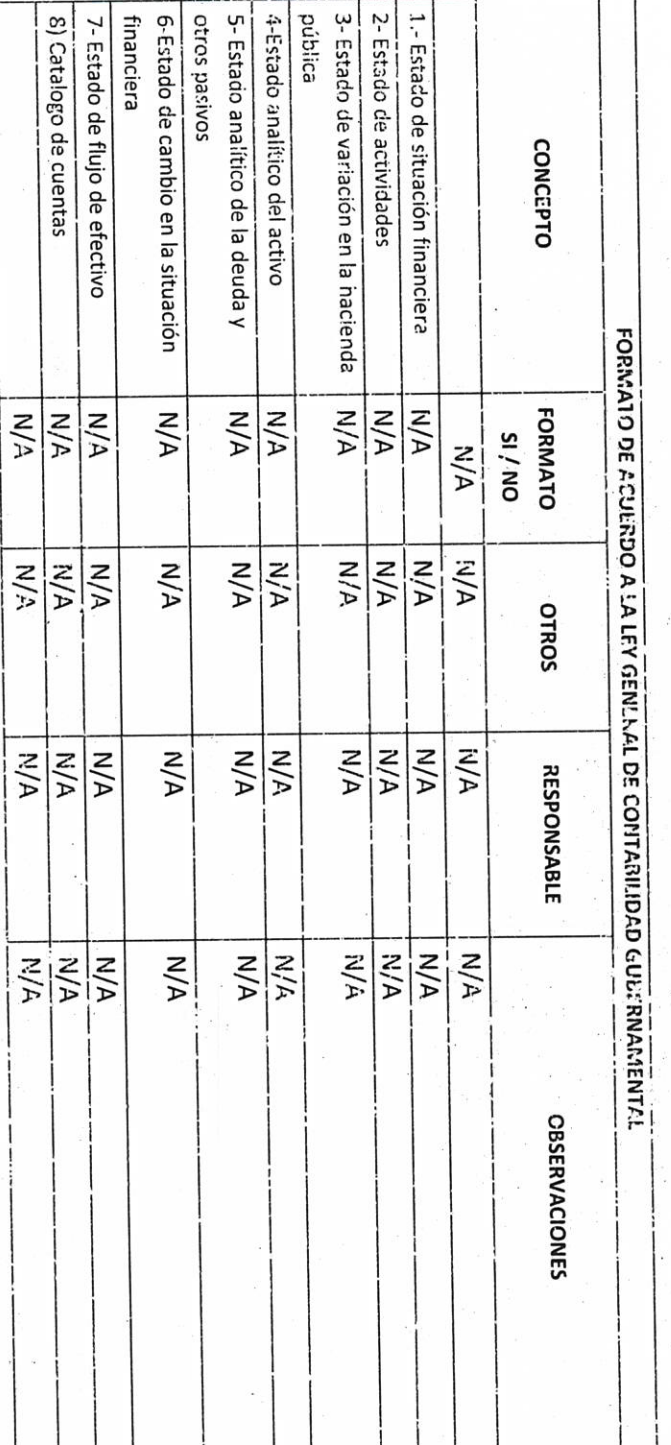

 $\overline{\phantom{a}}$ 

**AUTORIDAD ENTRANTE** 

LIC. VICTORIANO JACOBO BALTAZIAR AUTORIDAD SALIENTE

LICJOSE ALFRÉDO RODRIGUEZ DE ALBA

**CONTRALCH WIJNICIPAL** 

retoriano d.B.

PRESUPUESTO DE EGRESOS 2. ESTADO ANALÍTICO DEL EJERCICIO DEL 1. ESTADO ANALÍTICO DE INGRESOS **AUTORIDAD ENTRANTE** CONCEPTO ÁREA **ENTE** UNIDAD RESPONSABLE FORMATO DE ACUERDO A LA LEY GENERAL DE CONTABILIDAD GUBERNAMENTAL REPORTE N/AR  $M/A$ SI/NO  $M/A$  $M/N$  $N/A$  $|W_{\rm A}$  $|w \rangle$  $M/A$  $M/A$  $N/A$ **OTROS CONTRALOBANDINICIPAL** DEL XXXX AL XXXX H. AYUNTAMIENTO DE PONCITLAN, JALISCO.  $N/A$  $N/N$ **N/A N/A** A/A PATRIMONIO MUNICIPAL PATRIMONIO MUNICIPAL **RESPONSABLE** A/A A/A  $M/A$ A/A  $M/A$ LIC. VICTORIANO JACOBO BALTAZAR **OBSERVACIONES AUTORIDAD SALIENTE** Victoriano 1.b.

LIC.JOSE ALFREDO RODRIGUEZ DE ALBA

H. AYUNTAMIENTO DE PONCITLAN, JALISCO.

ESTADOS PRESUPUESTARIOS

H. AYUNTAMIENTO DE PONCITLAN, JALISCO.

**FONDO REVOLVENTE** 

N/A RESPONSABLE ÁF.EA ENTE UNIDAD RESPONSABLE ÁREA DE ADSCRIPCIÓN  $M/A$ OBJETO DEL FONDO  $N/A$ H. AYUNTAMIENTO DE PONCITLAN, JALISCO. PATRIMONIO MUNICIPAL PATRIMONIO MUNICIPAL **IMPORTE**  $M/A$ **OBSERVACIONES**  $M/A$ 

AUTORIDAD ENTRANTE

LIC.JOSE ALFREDO RODRIGUEZ DE ALBA **CONTRAIOR MUMICIPAL** 

**AUTORIDAD SALIENTE** ictoriana  $J.\mathcal{E}$ .

LIC. VICTORIANO JACOBO BALTAZAR

**2-00** 

Objetivo del formato

#### H. AYUNTAMIENTO DE PONCITLAN, JALISCO.

CUENTAS US CHEQUES Y/O INVERSIÓN EN USO O CANCELADAS

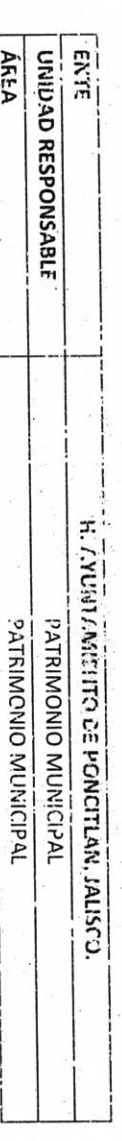

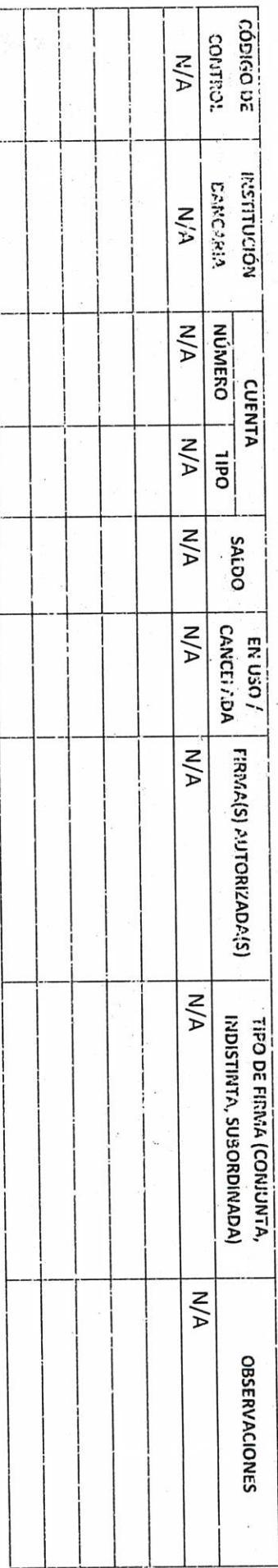

AUTORIDAD ENTRANTE

ислоза игадбо корнечет от лья **CONTRALOX/MUNICIPAL** 

LIC. VICTORIANO JACOBO BALTAZAR **AUTORIDAD SALIENTE** 

Victoriano  $J$ 

**DD-3** 

Objetivo del formato

#### H. AYUNTAMIENTO DE PONCITIAN, JALISCO.

ÁREA **ENTE** UNIDAD RESPONSABLE **CHEQUES PENDIENTES DE ENTREGAR** H. AYUNTAMIENTO DE PONCITLAN, JALISCO. PATRIMONIO MUNICIPAL PATRIMONIO MUNICIPAL

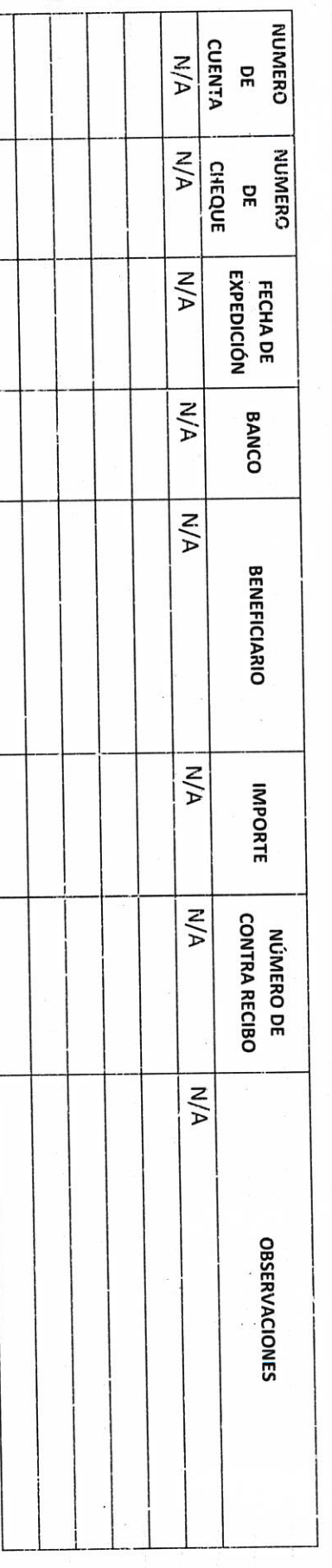

AUTORIDAD ENTRANTE

**LIC.JOSE ALAREDO RODRIGUEZ DE ALBA CONTRACOR RAUNICIPAL** 

LIC. VICTORIANO JACOBO BALTAZAR  $\frac{\sqrt{\frac{1}{120 \text{N}} \Delta \sqrt{10}}}{\text{average smaller}}$ 

**Objetivo del formato** 

### H. AYUNTAMIENTO DE PONCITLAN, JALISCO.

FIDEICOMISOS VIGENTES Y FINIQUITADOS DURANTE LA<br>ADMINISTRACIÓN

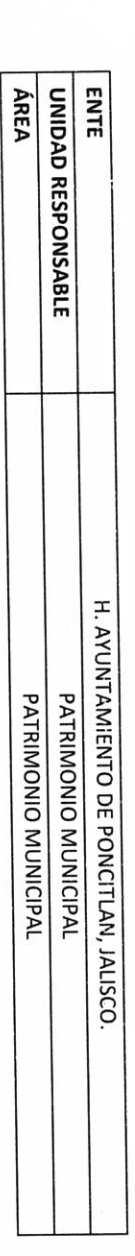

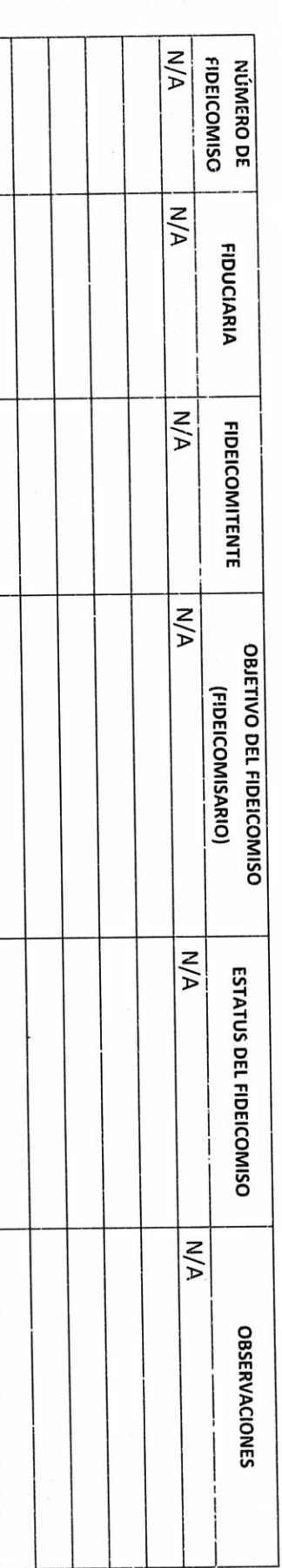

AUTORIDAD ENTRANTE

LIC. VICTORIANO JACOBO BALTAZAR **AUTORIDAD SALIENTE** lictoriane = B.

LIC.JOSE ALFREDO RODRIGUEZ DE ALBA **CONTRALOR MUNICIPAL** 

**P-00** 

**P-5** 

Objetivo del formato

### H. AVUNTAMIENTO DE PONCITLAN, JALISCO.

ENTE ÁREA UNIDAD RESPONSABLE **CLAVES BANCARIAS / COMBINACIONES DE CAJA FUERTE / OTROS** H. AYUNTAMIENTO DE PONCITLAN, JALISCO. PATRIMONIO MUNICIPAL PATRIMONIO MUNICIPAL

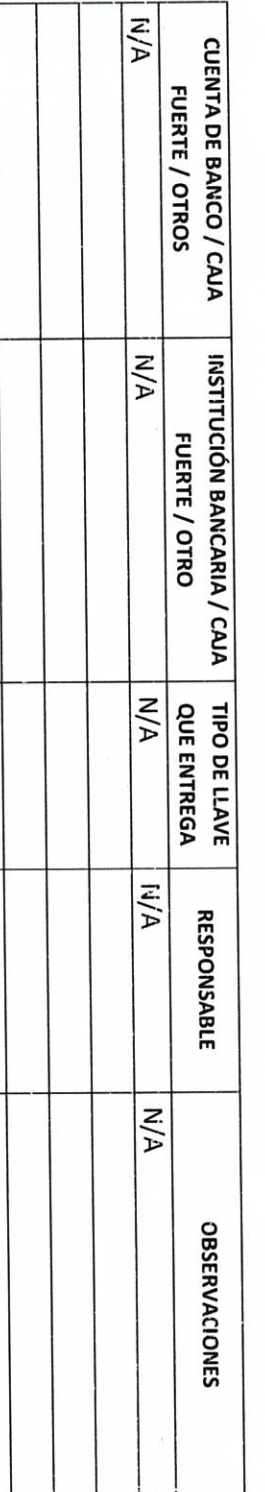

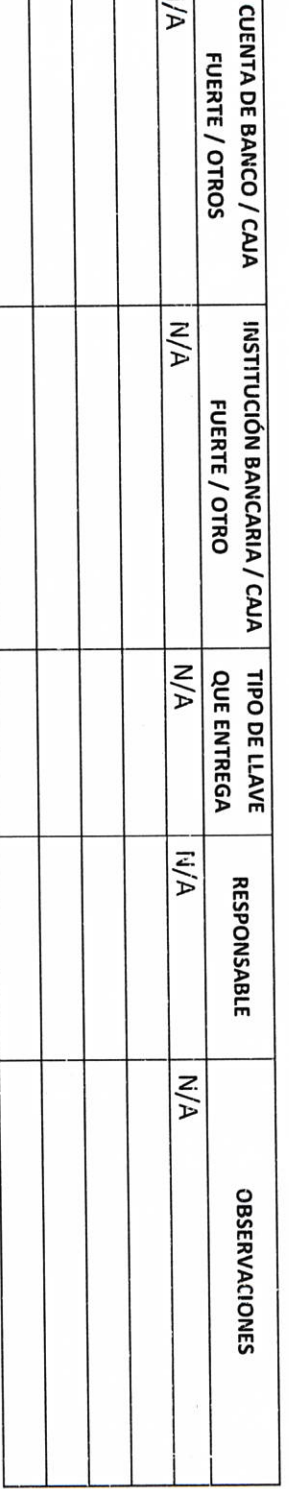

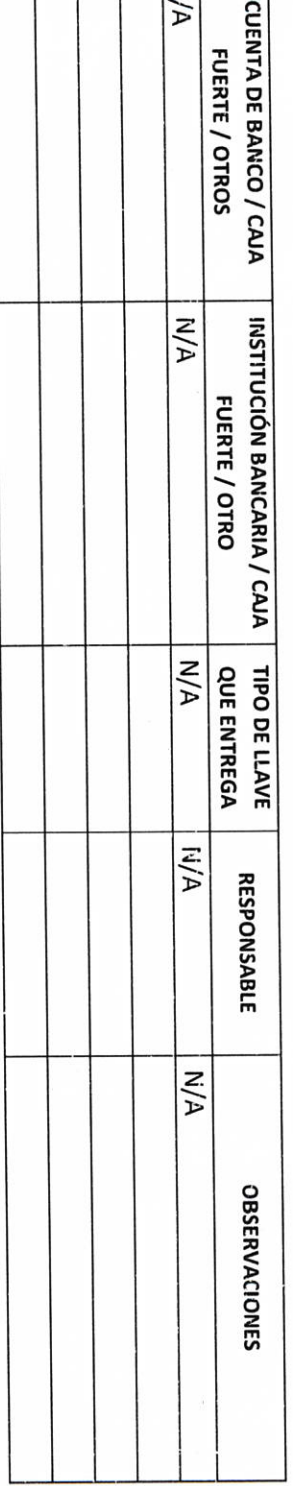

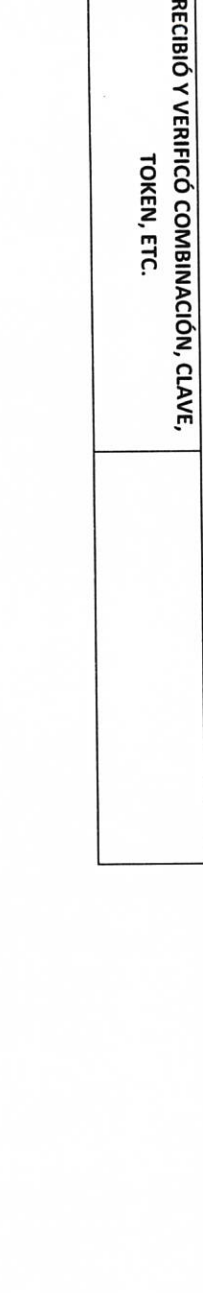

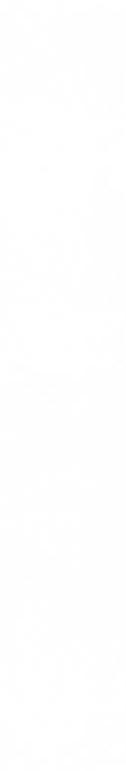

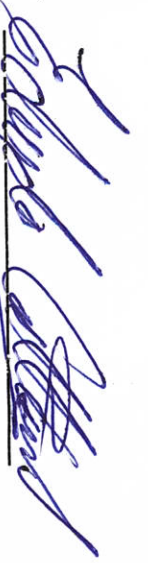

AUTORIDAD ENTRANTE

**AUTORIDAD SALIENTE** lictoriano 1.B.

LIC. VICTORIANO JACOBO BALTAZAR

LIC.JOSE ALFREDO RODRIGUEZ DE ALBA

**CONTRALOR-MUNICIPAL** 

LIC. VICTORIANO JACOBO BALTAZAR

**AUTORIDAD SALIENTE** 

lictoriano J.B.

LICJOSE ALFREDO RODRIGUEZ DE ALBA

b

AUTORIDAD ENTRANTE

Ø

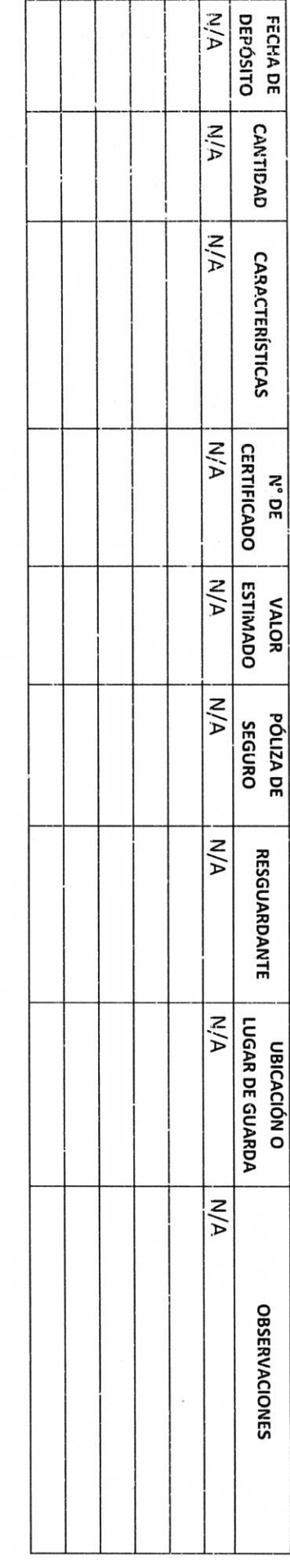

 $D-6$ 

Objetivo dei formato

#### H. AYUNTAMIENTO DE PONCITLAN, JALISCO.

JOYAS, OBRAS DE ARTE Y DEMÁS MATERIAL CON VALOR

**HISTÓRICO EN CUSTODIA** 

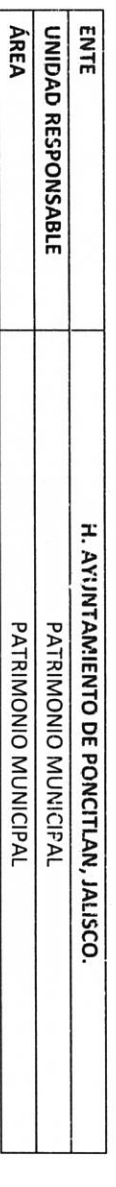

**CONTRALDR MUNICIPAL** 

 $\epsilon$  aa

Objetivo del form: to

### H. AYUNTAMIENTO DE PONCITLAN, JALISCO.

**ASUNTOS PENDIENTES O EN TRÁMITE** 

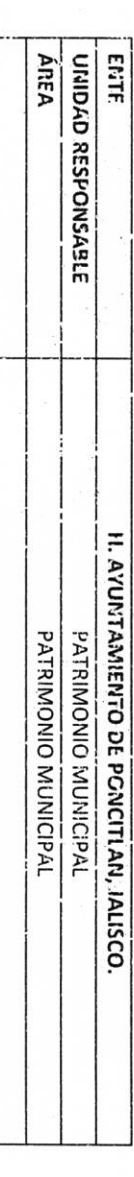

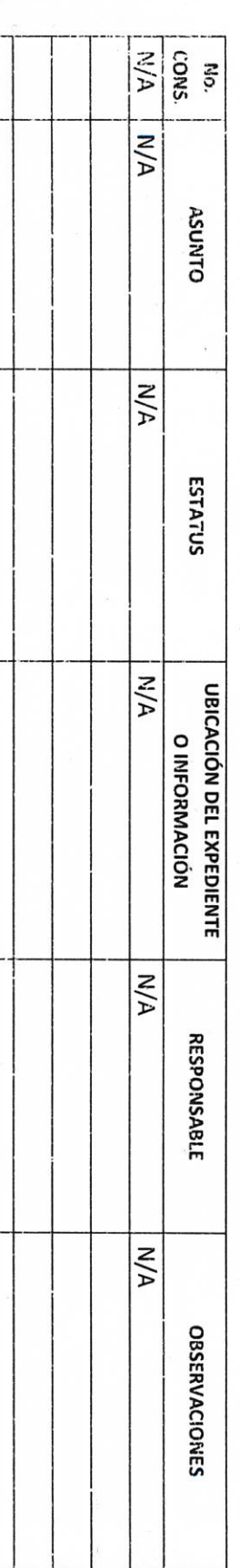

**AZ** 

**AUTORIDAD ENTRANTE** 

**CONTRAIGR MUNICIPAL** 

LICJOSE ALFREDO RODRIGUEZ DE AL3A

LIC. VICTORIANO JACOBO BALTAZAR **AUTORIDAD SALIENTE** 

<u>Mricine</u> d.B.

 $3 - QG$ Oliječivo del formato **HARRISTAR MAN CHONDLOW CONTRACTS** ENTE-ÁREA-UNIDAU RESPONSABLE ARCHIVOR EN RESCUARDO H. AVUNTARIENTO DE PONCITUAL **IALISCO**<br>PATRIMONIO MUNICIPAL PATRIMONIO MUNICIPAL  $\mathcal{L}$  $\mathbf{1}$  $\hat{I}$  $\overline{1}$ 

 $\epsilon$ 

 $\ddot{\ddot{\cdot}}$ 

6-00 Objetivo del formato AUTORIDAD ENTRANTE ÁREA UNIDAD RESPONSABLE ENTE H. AYUNTAMIENTO DE PONCITLAN, JALISCO. LICJOSE ALFREDO RODRIGUEZ DE ALBA RELACIÓN DE NORMATIVIDAD INTERNA **CONTRAIGR MUNICIPAL** 

HC. VICTORIANO JACCBO EALTAZAR AUTORIDAD SALIENTE

lictoriane J.B

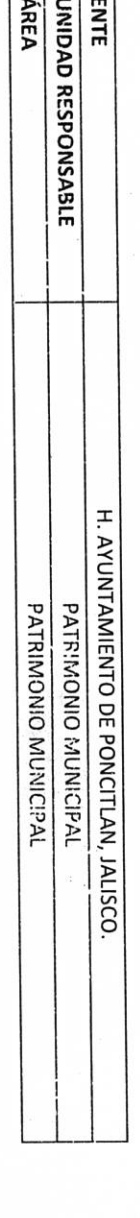

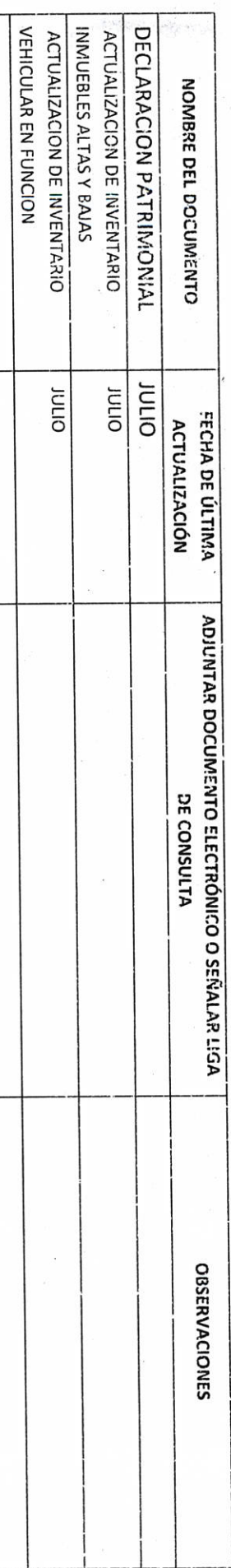

**AUTCRIDAD ENTRANTE** 

**DD-10** 

Objetivo derriarpeto

**CONTRAL OR RAUNICIPAL** 

Victoriano J.B.

**AUTORIDAD SALIENTE** 

LIC.JOSE ALFREDO RODRIGUEZ DE ALBA

LIC. VICTORIANO JACOBO BALTAZAR

### H. AYUNTAMIENTO DE PONCITLAN, JALISCO.

**CONTRATOS Y CONVENIOS VIGENTES** 

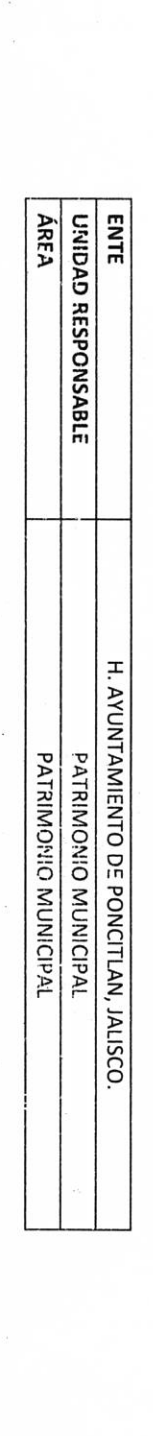

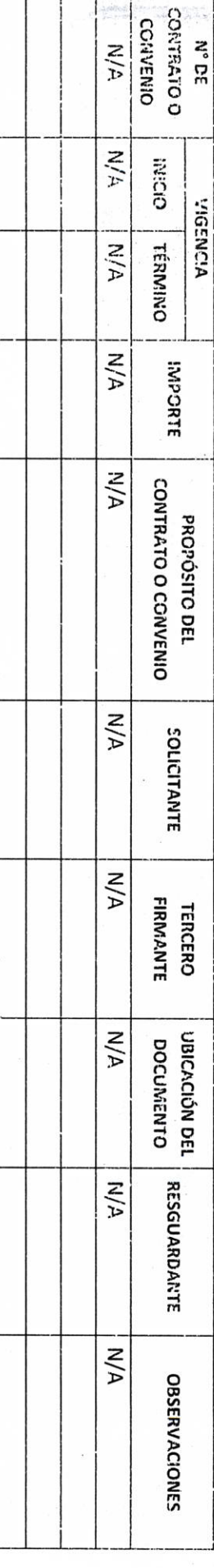

N

Objectivo del to Michel **DD-11 AUTORIDAD ENTRANTE** 

CONTRALOR MUNICIPAL

Victoricous J.A.

**ITC JOSE ALESSED RODRIGUEZ DE ALBA** 

LIC. VICTORIANO IS.COBO BALTAZAR **AUTORIDAD SALIENTE** 

### H. AYUNTAMIENTO DE PONCITLAN, JAI ISCO.

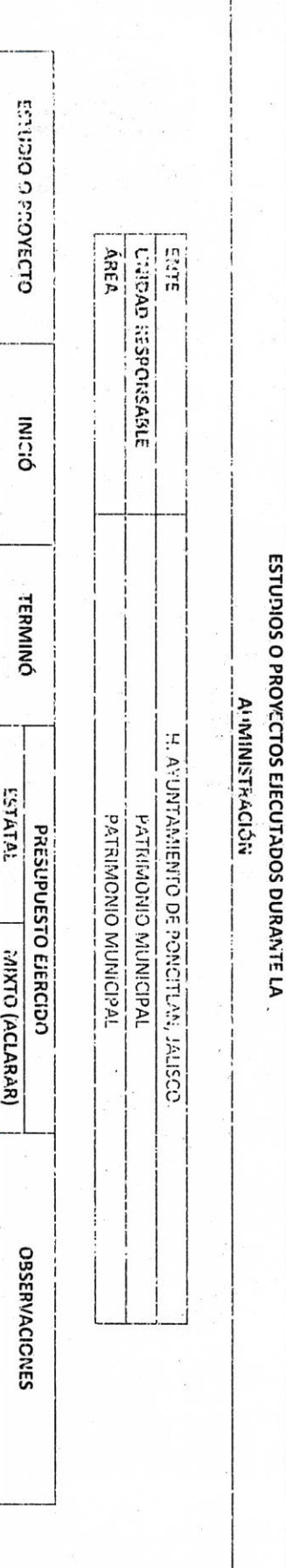

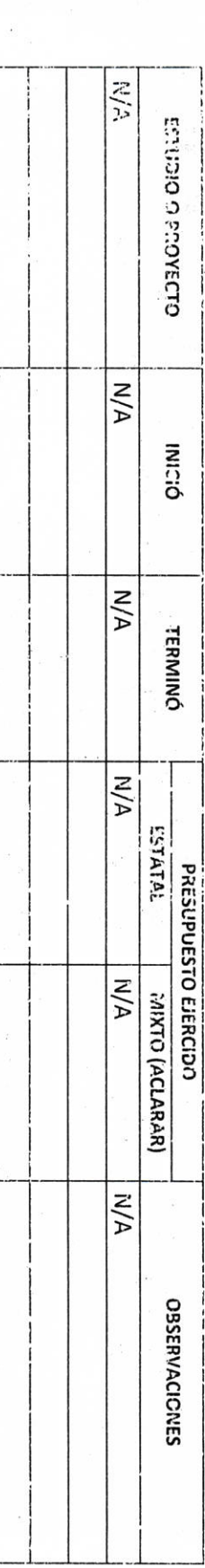

**DD-12** Objetivo Rei sempera **AUTORIDAD ENTRANTE** LIC JOSE ALFREDO RODENGUEZ DE ALBA **CCNTRALOW MOTORSPAL**  $\frac{1}{\sqrt{2}}$  $\mathbf{I}$ IF. VICIORIANO JACOBO DALTAZAR Victoriane J.B.<br>AUTORIOAD SAIRENT

H. AYUNTAMIENTO DE PONCITLAN, JALISCO.

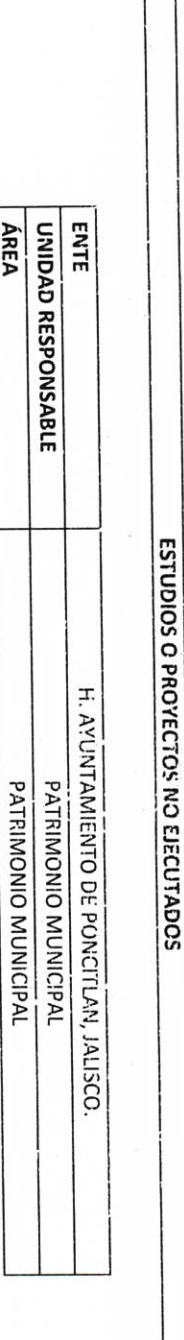

ÁREA

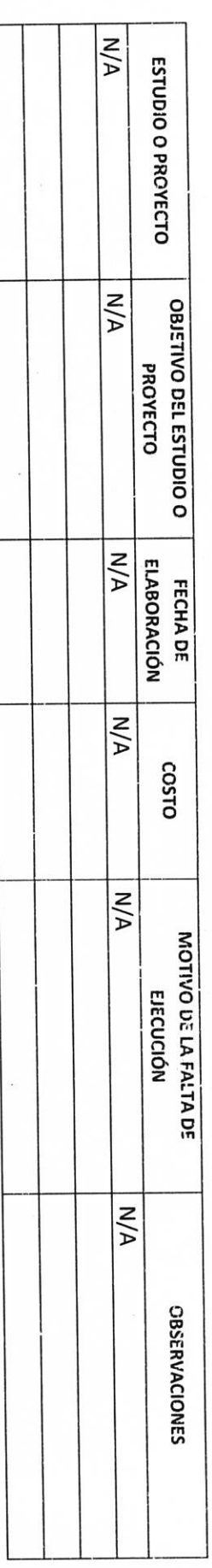

LIC.JOSE ALFREDO RODRIGUEZ DE ALBA

**CONTRALOS MIUNICIPAL** 

**AUTORIDAD ENTRANTE** 

**DD-13** 

LIC. VICTORIANO JACOBO BALTAZAR

 $\frac{1}{2}$ 

**AUTORIDAD SALIENTE** 

lictoriano J.D.

#### H. AYUNTAMIENTO DE PONCITLAN, JALISCO.

RELACION: DE OBRA PÚBLICA

ÁREA ENTE UNIDAD RESPONSABLE H. AYUNTAMIENTO DE PONCITLAN, JALISCO. PATRIMONIO MUNICIPAL PATRIMONIO MUNICIPAL

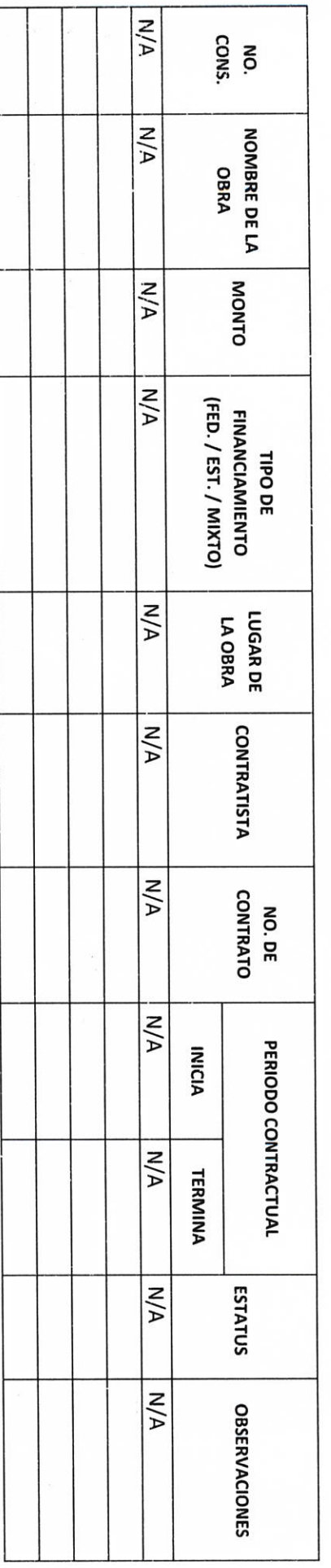

**AUTORIDAD ENTRANTE** 

**AUTORIDAD SALIENTE** Victoriane J.B.

LIC. VICTORIANO JACOBO BALTAZAR

LIC.JOSE ALFREDO RODRIGUEZ DE ALBA **CONTRAFOR MUNICIPAL** 

 $\hat{\beta}^{\lambda}$ 

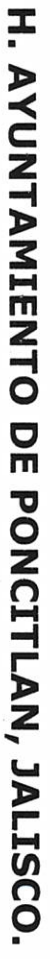

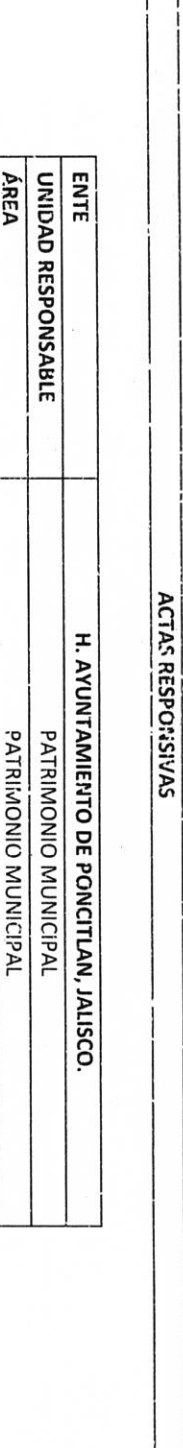

NOMBRE DEL DOCUMENTO ACTA RESPONSIVA

 $\cdot$ 

AUTORIDAD ENTRANTE

AUTORIDAD SALIENTE lictoriares 1.B.

LIC. VICTORIANO JACOBO BALTAZAR

**LIC.JOSE ALFREDO RODRIGUEZ DE ALBA** 

**CONTRALOWMUNICIPAL** 

**BLAYUNTARILE DE PONCITELAN, 3ALTSCO.** 

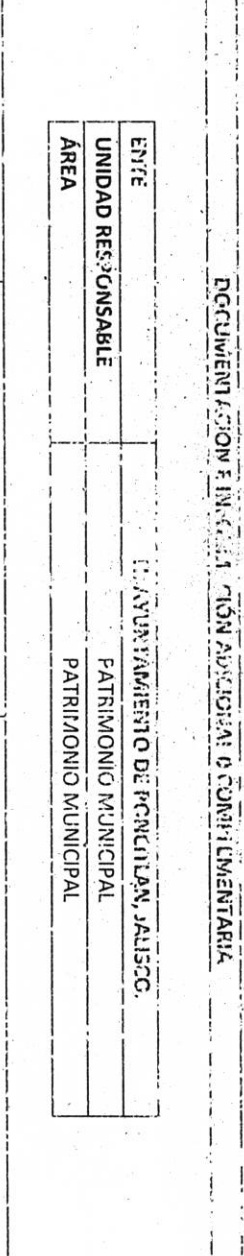

 $\ddot{\phantom{0}}$ 

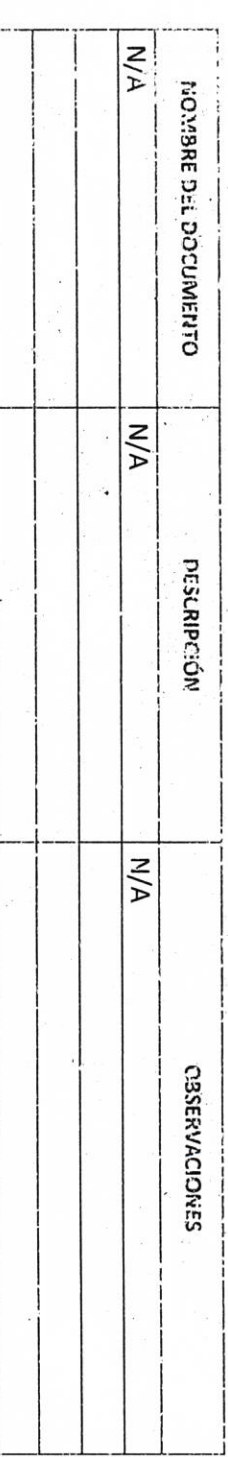

**AUTORIDE O ENTROITE** 

LICUOSE ALI NEDO RODENJUEZ DE ALBA CORTRA-OR LOBBOD AG

**AUTORIDAD SALIENTE** 

 $\sqrt{\det\left(\det\left(\cos\theta\right)\right)}$ 

LIC. VICTORIANO JACOBO GALI AZAR

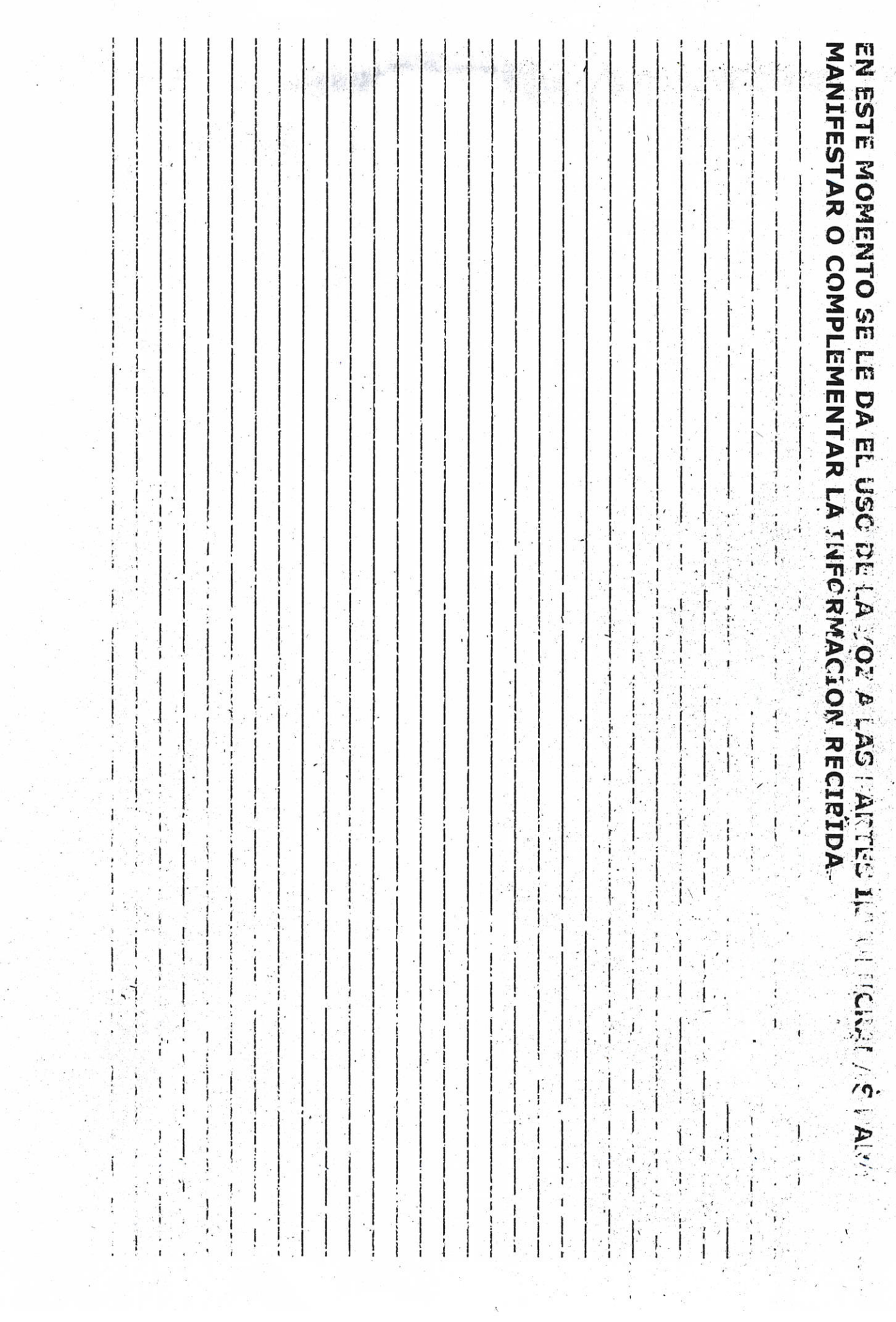

Grande Municipio de Poncitlán Jalisco, acto seguido los servidores públicos designan como testigo a los c.c. Francisco Zeneda  $H_{\text{out}}$   $\rightarrow$   $Y$  $\mathcal{L}_{\alpha \text{NMP}}$  Arevalo Revnoso identificándose con credencial de elector número GIÈST Q CEU MP CEU CE V GIÈST Q CEU MP CEU CE D'OI quienes manifiestan **GEÒŠO O O COU ÁHÚ O BOCOLOGI** tener su domicilio acreditan personalidad con las que comparecen los participantes, se procede a la entrega y recepción de los recursos humanos, materiales y financieros asignados para el ejercicio de sus atribuciones legales, así como de los asuntos de competencia, por lo que para estos efectos se hace entrega de los formatos, anexo y documentación respectiva a la relación que a continuación se describe.

<u>ÜÒØÒÜÒÞÔŒÙK</u> GŘÖUT @OŠQUÁJOEÜV@WŠOEÜ GJÈIŐŠŒKÒÆÖÖÆÓŠÒÔVUÜ

Los servidores públicos.

iaco J.R

**Contralor municipal.** 

José Alfredo Rodríguez de alba.

Testigos.

ACELACARHENAGEVALOR.